# HIGHER SECONDARY FIRST YEAR VOCATIONAL EDUCATION EMPLOYABILITY SKILLS PRACTICAL

# PRACTICALS

| Practical | Title                                                                                   |
|-----------|-----------------------------------------------------------------------------------------|
| 01        | Arrangement of various gadgets and accessories of computer for its operations           |
| 02        | Create a Resume using MS Word                                                           |
| 03        | Convert and print the information in the given paragraph in tabular form using MS Excel |
| 04        | Create given Employability skills presentation using MS power point                     |
| 05        | Create an E-Mail account and E-mailing a leave letter                                   |
| 06        | Self-Introduction                                                                       |
| 07        | Group Discussion-Online Learning                                                        |
| 08        | Planning a day as a manufacturing worker                                                |
| 09        | Filling up the given SB (Savings Bank) account opening form                             |
| 10        | Mock Interview                                                                          |
| 11        | Writing a formal letter of application for an employment advertisement in a newspaper   |

#### **Experiment:1**

# Arrangement of various gadgets and accessories of computer for its operations

#### **Objective:**

To learn the procedure of connecting and disconnecting different external Input and Output devices with the computer.

#### **Operations Covered Under the Practical:**

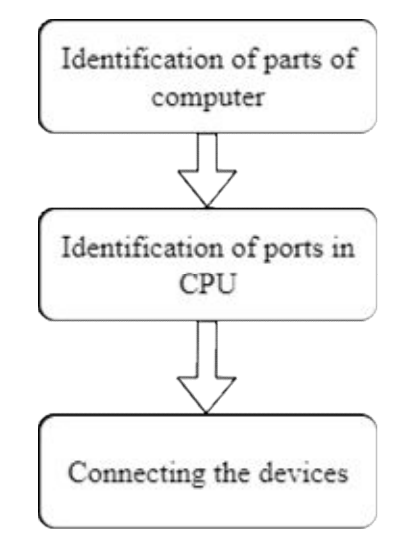

#### Safety Measures:

- 1. Before placing your computer on a desk or table, make sure it is set up near an electrical outlet and network.
- 2. The keyboard should be reachable, the CPU should be well-ventilated, the monitor should be in full view and the mouse should be set up conveniently.
- 3. Turn off the power and unplug equipment before performing service.
- 4. Cover sharp edges inside the computer case with tape.

# Tools and Equipment required:

| Activity Title                           | Name of the<br>apparatus/<br>components | Range/Value          | Quantit<br>y |
|------------------------------------------|-----------------------------------------|----------------------|--------------|
| Identification of parts of computer      | Central Processing<br>Unit              | I5-Dual Core         | 1            |
|                                          | Keyboard                                | 108 Keys             | 1            |
|                                          | Monitor                                 | 14" LED              | 1            |
|                                          | Mouse                                   | Optical              | 1            |
|                                          | Printer                                 | Laser/Inkjet         | 1            |
|                                          | Switch box                              | 3 Switch,3<br>Socket | 1            |
|                                          | VGA Cable                               | 1.5 Meter            | 1            |
|                                          | HDMI Cable                              | 1.5 Meter            | 1            |
|                                          | USB Cable                               | 1.5 Meter            | 1            |
|                                          | Power Cable                             | 1.8 Meter            | 3            |
| Identification of<br>the ports in<br>CPU | Central Processing<br>Unit              | 15 Dual core         | 1            |
| Connecting the devices                   | Central Processing<br>Unit              | I5-Dual Core         | 1            |
|                                          | Keyboard                                | 108 Keys             | 1            |
|                                          | Monitor                                 | 14" LED              | 1            |
|                                          | Mouse                                   | Optical              | 1            |
|                                          | Printer                                 | Laser/Inkjet         | 1            |
|                                          | Switch box                              | 3 Switch,3<br>Socket | 1            |
|                                          | VGA Cable                               | 1.5 Meter            | 1            |
|                                          | HDMI Cable                              | 1.5 Meter            | 1            |
|                                          | USB Cable                               | 1.5 Meter            | 1            |
|                                          | Power Cable                             | 1.8 Meter            | 3            |

# Table 1

# **Procedure:**

#### **Section 1: Identification of Parts**

| S.no | Picture | Parts<br>Name                 | Uses                                                                               |
|------|---------|-------------------------------|------------------------------------------------------------------------------------|
| 1    |         | Central<br>Processing<br>Unit | CPU is work as brain of computer                                                   |
| 2    |         | Monitor                       | Displays information in pictorial or textual form                                  |
| 3    |         | Key board                     | Putting information including<br>letters, words and numbers<br>into your computer. |
| 4    |         | Mouse                         | To point at objects you see on<br>the screen.                                      |
| 5    |         | Switch<br>box                 | Used to supply from the power source to more devices                               |

#### Table 2

| 6  | Power<br>Cable | Transmit the power from<br>switch box to devices of<br>computer       |
|----|----------------|-----------------------------------------------------------------------|
| 7  | VGA<br>Cable   | Used to connect and send<br>signals between computers<br>and monitors |
| 8  | HDMI<br>Cable  | Used to connect and send<br>signals between computers<br>and monitors |
| 9  | USB<br>Cable   | Used to connect other peripheral devices                              |
| 10 | Printer        | Used to print the documents                                           |

Section 2 : Identification of Ports in CPU

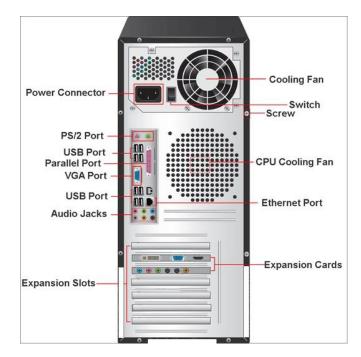

Figure 1.1 Identification of ports in CPU

Step 1: Identify the power connector, SMPS cooling fan, CPU cooling fan, switch and screw.

Step 2: Identify the PS/2 port, USB port, Parallel port, VGA port, Ethernet port and Audio jacks in CPU.

Step 3: Identify the expansion slots and expansion cards in the CPU.

Section 3: Connecting the devices

Step 4: Connect the CPU and monitor using VGA or HDMI Cable,

Step 5: Connect the Keyboard and mouse to the CPU (There may be USB type or PS/2 type),

Step 6: Connect the printer data cable to the CPU,

Step 7:Connect the power cables from the switch box to the CPU, monitor and printer.

Step 8:Turn ON the power switches in the socket.

Step 9: Turn ON the CPU power button to start the computer.

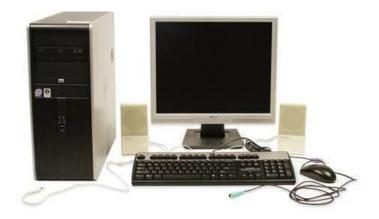

Figure 1.2 Desktop computer

#### **Result:**

Thus the procedure of connecting and disconnecting different external Input and Output devices with the computer has been learned successfully.

| Table | 3 |
|-------|---|
|-------|---|

| S.No | Title/purpose                                                                                                   | Link                          |
|------|----------------------------------------------------------------------------------------------------|-------------------------------|
| 1    | Setting up a desk- top computer                                                                                 |                               |
|      |                                                                                                    | https://youtu.be/ KdQeU5QTfYE |
| 2    | How to Setup a desktop computer                                                                                 |                               |
|      | at home                                                                                                    | https://youtu.be/ avaOf-kdb7w |
| 3    | Computer Fundamentals - Setting<br>up a computer - How to set a desk-<br>top computers and how to plug In<br>PC | https://youtu.be/ SM0qsvQBEPg |

Video suggestions:

Table 4

| Student project           |  |  | Students are asked to set up three computers.       |  |  |
|---------------------------|--|--|-----------------------------------------------------|--|--|
| Guest lecture suggestions |  |  | Invite a computer field technician for a guest      |  |  |
|                           |  |  | lecture.                                            |  |  |
|                           |  |  | Invite an IT engineer for a guest lecture.          |  |  |
| Industrial/ Field visit   |  |  | A Visit to a Computer center for field visit.       |  |  |
| suggestions               |  |  | A Visit to a software company for industrial visit. |  |  |

#### **Experiment:2**

#### Create a Resume using MS Word

#### **Objective:**

To create a resume using MS office word.

#### **Operations covered under the practical:**

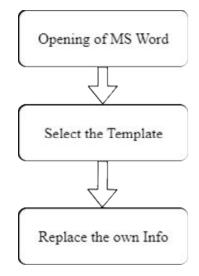

## Tools/Software and equipment required :

## Table 1

| S.No | Name of the apparatus/<br>components | Range/Value             | Quantity |
|------|--------------------------------------|-------------------------|----------|
| 1    | Desktop computer or laptop computer  | I5 processor/4GB<br>RAM | 1        |
| 2    | MS Office Software                   | Activated MS office     | 1        |

#### **Procedure :**

Section 1:Opening of MS Word:

Step 1: Click the start button or press the windows key on your keyboard.

Step 2: All programs > MS office > MS word

Step 3: Double click to open the MS word application.

Step 4: Go to file > New

#### Section 2: Select the Template

Step 5: Search for online templates will appear on the screen.

Step 6: Search keyword "Resume" in the search box and select any template of resume.

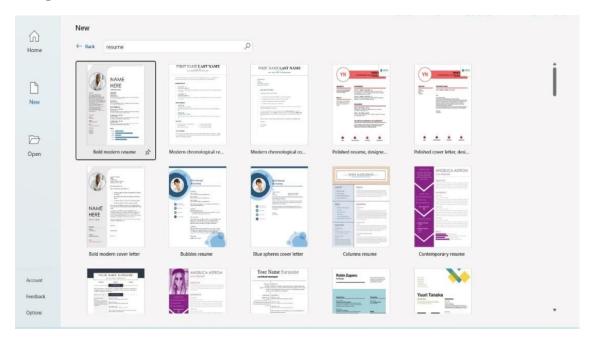

#### Figure 2.1 MS word Templates

Step 7: Double click the template to use.

#### Section 3: Replace the own Info:

Step 8: Write the basic details such as Name, Mobile, E-mail & Address

Step 9: Write the objective and Academic profile.

Step 10: Write the person's personal details such as Father name, Date of Birth, Nationality, Gender & Language Known.

Step 11: Write the declaration part of the resume.

Step 12: Write the date, place and signature in the respective place.

Step 13: Save the document by File > Save as and Select the location to save.

Step 14: Rename the document and select the .doc file type.

| RESUME                                                               |                                       |                                             |                          |                         |
|----------------------------------------------------------------------|---------------------------------------|---------------------------------------------|--------------------------|-------------------------|
| Name : ARUN<br>Mobile : *****<br>Email ID : *****<br>Address : ***** | ***                                   |                                             |                          |                         |
| <ol> <li>To secur<br/>learnings, knowledge</li> </ol>                | e a challenging pos<br>e, and skills. | ition in a reputable (                      | organizatio              | n to expand my          |
| ACADEMIC PRO                                                         | FILE                                  |                                             |                          |                         |
| QUALIFICATION                                                        | INSTITUTION                           | UNIVERSITY/<br>BOARD                        | YEAR                     | PERCENTA<br>& GRADE     |
| HSE                                                                  | GOVERNMENT<br>HR SEC<br>SCHOOL        | STATEBOARD                                  | 2022                     | PURSUIN                 |
| SSLC                                                                 | GOVERNMENT<br>HR SEC<br>SCHOOL        | STATEBOARD                                  | 2021                     | 90%                     |
| PERSONAL DETAIL                                                      | S                                     |                                             | 9 2<br>                  | - U                     |
| Father Name                                                          | : RAMASAM                             | Y                                           |                          |                         |
| Date of Birth                                                        | : 15.10.2007                          |                                             |                          |                         |
| Nationality                                                          | :Indian                               |                                             |                          |                         |
| Gender                                                               | MALE                                  |                                             |                          |                         |
| Languages Known                                                      | :Tamil, English                       | h                                           |                          |                         |
| DECLARATION                                                          |                                       |                                             |                          |                         |
| and I bear the response<br>selected will do my                       |                                       | rrectness of the abo<br>ements of your repu | ve-mention<br>ited compa | ned particulars,<br>my. |
| Place:                                                               |                                       | 3                                           | SIGNATU                  | RE                      |
| Date:                                                                |                                       |                                             |                          |                         |

#### Figure 2.2 Sample Resume

Step 15: Select the Save option.

#### **Conclusion:**

Thus the Resume has been created successfully using MS office

#### **Video Suggestions :**

Table 2

| S.No | Title/purpose                        | Link                         |
|------|--------------------------------------|------------------------------|
| 1    | How to create resume using MS office | https://youtu.be/Yeg29d5mxJY |

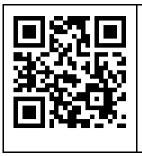

Scan QR Code to download sample Resume in .doc Format

## **Experiment:3**

# Convert and print the information in the given paragraph in tabular form using MS Excel

#### Read the following paragraph and convert into the tabular form:

There are 5 students namely Vetri, Samuvel, Mohammed, Akash and Joseph studying in class X. Their quarterly exam marks in Tamil subject was 98,89,80,92 & 98 respectively. In English subject, they got 82,87,92,95 & 90 marks respectively. In Maths subject, they got 89,92,90,88 & 91 marks respectively. In Science subject, they got 85,75,90,95 & 90 marks respectively. In Social Science subject, they got 95,90,85,87 & 98 marks respectively and their total marks are 449,433,437,457 & 467 respectively.

#### **Objective:**

- To convert given paragraph information into tabular form using MS Excel.
- To print the tabular form.

## **Operations covered under the practical:**

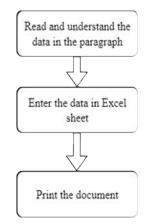

## Tools/software and equipment required:

| S.No | Name of the apparatus/<br>components | Range/Value                              | Quantity |
|------|--------------------------------------|------------------------------------------|----------|
| 1    | Desktop computer or laptop computer  | I5 processor                             | 1        |
| 2    | MS Excel                             | Activated MS office                      | 1        |
| 3    | Printer                              | A4,Black and White,<br>Laser jet printer | 1        |

#### **Procedure:**

#### Section 1: Read and understand the data in the paragraph

Step 1: Read the information in the paragraph.

Step 2: Understand the information in the paragraph.

Step 3: Visualize the opted table in mind.

#### Section 2: Enter the data in Excel sheet

Step 4: Open the Excel sheet by click the Start button or Windows key >All programs >MS office >MS Excel.

Step 5: Select the 6 Rows & 8 columns in the sheet.

Step 6: Draw borders using All borders option.

|       | <b>ా</b> ం  | ⇒ - <b>&amp;</b> - | Ŧ         |                         |                |          |           | Stude                   | nts ma  |
|-------|-------------|--------------------|-----------|-------------------------|----------------|----------|-----------|-------------------------|---------|
| File  | Hon         | ne Inse            | rt Page L | ayout Forn              | nulas Data     | a Review | View 🖓    | <sup>)</sup> Tell me wh | nat you |
| Paste | Cut<br>Copy | •<br>at Painter    |           | +  11 +<br>+   ⊞ +   _& |                |          |           |                         | er +    |
|       | Clipboard   | G.                 |           | Font                    | F <sub>2</sub> |          | Alignment |                         | F5      |
| H6    |             | •                  | × ~       | fx                      |                |          |           |                         |         |
| 1     | A           | В                  | C         | D                       | E              | F        | G         | Н                       |         |
| 2 3   |             |                    |           |                         |                |          |           |                         |         |
| 4     |             |                    |           |                         |                |          |           |                         |         |
| 5     |             |                    |           |                         |                |          |           |                         |         |
| 7     |             |                    |           |                         |                |          |           | 1                       |         |

Figure 3.1 Table border draw

Step 7: Type the information of S.no, Name, Tamil, English, Maths, Science, Social Science and Total.

| 1  | <b>5</b> • • | ∂- =    |                  |                |          |         |             |          | New N                 |
|----|--------------|---------|------------------|----------------|----------|---------|-------------|----------|-----------------------|
| F  | ile Ho       | me Inse | ert Page         | Layout         | Formulas | Data    | Review      | View Hel | lp 🖓 Tel              |
| Pa | Ste          |         | Calibri<br>B I L | + 1<br>+ ⊞ +   |          |         | ₩<br>= %    | <b>C</b> | p Text<br>ge & Center |
|    | Clipboar     | d ra    | r l              | Font           |          | rsi     | AI          | ignment  |                       |
| G  | A            | × :     | ×                | f <sub>x</sub> | E        | F       | G           | н        | E                     |
| 1  | S. No        | Name    | Tamil            | English        | Maths    | Science | Social Scie | Total    |                       |
| 2  | 1            | Vetri   | 98               |                | 89       | 85      | 95          | 449      |                       |
| 3  | 2            | Samuvel | 89               | 87             | 92       | 75      | 90          | 433      |                       |
| 4  | 3            | Mohamm  | 80               | 92             | 90       | 90      | 85          | 437      |                       |
| 5  | 4            | Akash   | 92               | 95             | 88       | 95      | 87          | 457      |                       |
| 6  | 5            | Joseph  | <mark>98</mark>  | 90             | 91       | 90      | 98          | 467      |                       |
| 7  |              |         |                  |                |          |         |             |          |                       |
| 8  |              |         |                  |                |          |         |             |          |                       |

Figure 3.2 After the information typed in the Cells

Step 8: Resize the rows & columns to make the data visible.

Step 10: Align the data in the tables and the Bold the 1<sup>st</sup> row of a table.

| E   | 5-      |               |       |          |          |                |                |           |            |
|-----|---------|---------------|-------|----------|----------|----------------|----------------|-----------|------------|
|     | le H    | lome Insert   | Page  | Layout   | Formulas | Data           | Review View    | r Help    | 💡 Tell r   |
| 1   |         |               |       |          |          |                | ≡ ≫∙           |           |            |
| Pas | te 😽 Fo | ormat Painter | ΒΙЦ   | Į •  ⊞ • | - 🏷 - 🛓  | <b>↓</b> - ≡ 3 |                | 🔛 Merge 8 | & Center 🔹 |
|     | Clipbo  | ard 5         |       | Font     |          | ra             | Alignm         | ient      | r          |
| M1  | 10      | - : ×         | ~     | fx       |          |                |                |           |            |
|     |         |               |       |          |          |                |                |           |            |
| 4   | A       | В             | с     | D        | E        | F              | G              | н         | I.         |
| 1   | S. No   | Name          | Tamil | English  | Maths    | Science        | Social Science | Total     |            |
| 2   | 1       | Vetri         | 98    | 82       | 89       | 85             | 95             | 449       |            |
| 3   | 2       | Samuvel       | 89    | 87       | 92       | 75             | 90             | 433       |            |
| 4   | 3       | Mohammed      | 80    | 92       | 90       | 90             | 85             | 437       |            |
| 5   | 4       | Akash         | 92    | 95       | 88       | 95             | 87             | 457       |            |
| 6   | 5       | Joseph        | 98    | 90       | 91       | 90             | 98             | 467       |            |
| 7   |         |               |       |          |          |                |                |           |            |
| 8   |         |               |       |          |          |                |                |           |            |
| 9   |         |               |       |          |          |                |                |           |            |

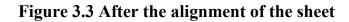

Step 9: Save the document.

#### **Section 3: Print the document**

Step 10: Choose the File > Print

Step 11: Select the Print option and Print the document.

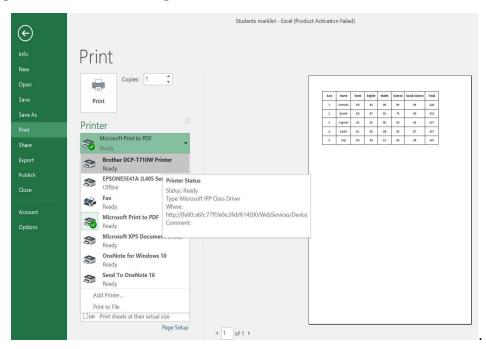

**Figure 3.4 Print the document** 

#### **Conclusion:**

- Thus the data has been converted into a table form using MS Excel.
- Thus the document has been printed successfully.

# Video Suggestions:

| S.No | Title/purpose                             | Link                             |
|------|-------------------------------------------|----------------------------------|
| 1    | Excel Basics for Beginners in<br>Tamil    | https://youtu.be/qNm_6iny<br>qQc |
| 2    | Print and Page Setup in Excel in<br>Tamil | https://youtu.be/g8nc-<br>_LKB_I |

Table 2

# **Experiment:4**

## Create given Employability skills presentation using MS power point

## **Objectives:**

- To understand about presentation
- To create the presentation in Ms office PowerPoint
- To explore the few options in the MS Power point

**Operations covered under the practical:** 

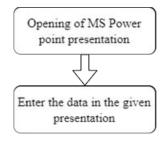

Tools and software required:

Table 1

|  | S.No Name of the apparatus/ | Range/Value | Quantity |
|--|-----------------------------|-------------|----------|
|--|-----------------------------|-------------|----------|

|   | components                          |                            |   |
|---|-------------------------------------|----------------------------|---|
| 1 | Desktop computer or laptop computer | I5<br>processor/4GB<br>RAM | 1 |
| 2 | MS Office Software                  | Activated MS<br>office     | 1 |

#### **Procedure:**

#### Section 1: Opening of MS Power point presentation

Step 1: Open windows > search > MS-office PowerPoint and select it

Step 2: Open Power point > Select > File > New and Create a blank presentation

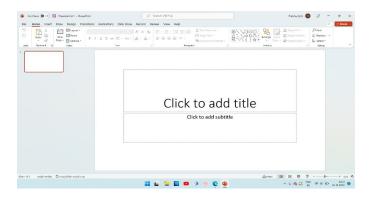

## Figure 4.1 Opening of MS power point

Step 3 : Further add more slides in new slide to follow

Step 4: Place a cursor inside a text box and type the content in the sample power point presentation.

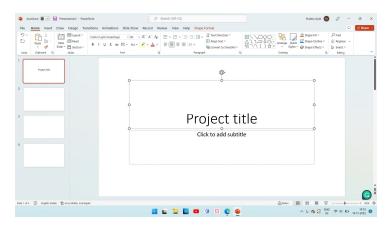

Figure 4.2 Start MS Power point presentation

Step 5: select the text and change font size and add format option like bold option

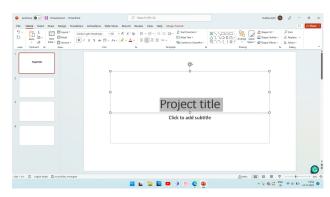

Figure 4.3 Change font size and add format option

## Section 2:Enter the data in the given presentation

Step 6: Enter all the information in the presentation

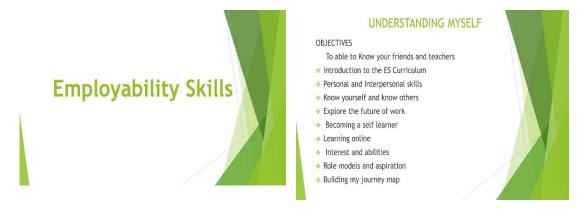

#### **ENGLISH LANGUAGE SKILLS**

#### **OBJECTIVES**

- To create an amicable atmosphere > Narrating a story
- Introducing oneself
- Greeting a person
- Asking simple questions
- Describing a person , place and
- object
- Talking about likes and dislikes
- Inviting someone
- Planning an outing

Ordering food at a restaurant

# Giving directions

- Visiting a doctor
- Opening a bank account
- Giving and receiving feedback
- Making objections

internet

▶ Time Management

Personal Growth

▶ Personal Growth To Organisation

Team Work and Collaboration

and Economic Growth

Productivity

Internet safety

#### Giving simple instructions

#### COMMUNICATION SKILLS

#### OBJECTIVES To able to define communication and understand the necessity and importance

- Introduction to communication skills
- Components of communication.
- Verbal communication speaking Verbal communication - writing
- o Non verbal communication
- Work place communication
- Workplace communication activities
   Mastering effective communication

- Self expression
- Project group discussion on a transmission
- Handling conflict and criticism
- Digital communication professional networking
- Digital communication explor create and communicate throug email
- Project
- Practicing effective communication
- Assessing your communication ability

#### **DIGITAL SKILLS**

**BUILDING 21ST CENTURY SKILLS** 

- OBJECTIVES
- To able to know various components 🔸 Best practices to follow on the
- of computer and describe applications
- of computer
- Basics of computer
- Exploring a computer
- Basics of operating system
- Exploring windows operating system
   Mobile phone
- Exploring MS word
- Exploring Excel
- Exploring power point

To able to know Attitude and

Internet

OBJECTIVES

▶ Attitude

their importance.

Problem Solving

Decision Making

Negotiation Skill

Conflict Resolutions

Stress Management

Stress Management Tools

 Mobile applications Exploring popular sites for I and career growth Social media

#### OBJECTIVES

**ENTREPRENEURSHIP** 

- To able to know entrepreneur , entrepreneurship and enterprise. Entrepreneur and Entrepreneurship
- Being Entrepreneurial
- Entrepreneurial Motivation, Performance and Reward
- Sources of Business Idea
- Micro, Small and Medium Enterprise(MSME)
- Various Schemes and Institutes For Self-Employment
- Marketing, Advertisement and Publicity SWOT and Risk Management
- Project Information, Feasibility and Legal Formalities

#### GENDER

#### OBJECTIVES

- To able to understand environment around us
- Understanding the world around us
- Understanding bias and discrimination
- Understanding the difference between sex and gender
- Stereotypes and gender based stereotypes
- Gender roles in family and society
- Understanding violence and Indian laws that protect against violence
- Role model of different genders

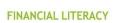

#### **OBJECTIVES**

- To understand the concept of money, identify the functions of money
- Introduction to concept of money
- > Basics of banking: types of bank accounts
- > Opening a bank account and basic banking transactions
- > Online banking and digital transactions
- > Mobile payment app
- Savings and investments
- Project:visit one nationalized bank and open a bank account
- Process: PAN Card and demant account documents

#### PREPARATION TO THE WORLD OF WORK

#### OBJECTIVES

- Identify the difference between job and career & difference between personal and professional life
- Introduction to the world of work
- Difference between job occupation, and career.
- Setting goals for career
- Handling Rejections and Failures
- Building My Resume
- Review Of My Resume
- Interview Skills
- Preparing for an Interview
- Mock Interviews

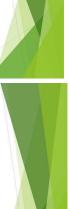

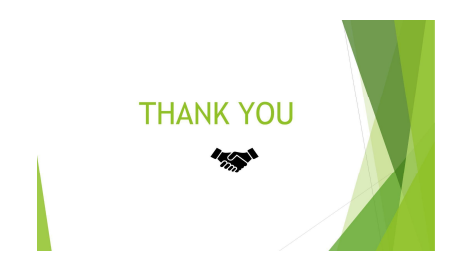

Step 7: Save your power point presentation

## **Conclusion**:

Thus the given Employability Skills presentation has been created successfully by using MS powerpoint

## Video suggestions:

#### Table 2

| S.No |                     | Title/p | urpose | Link  |                                     |
|------|---------------------|---------|--------|-------|-------------------------------------|
|      | How to presentation | create  | power  | point | <u>https://youtu.be/WJe_oYa3itE</u> |

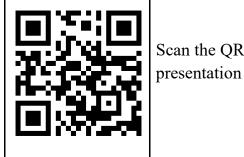

Scan the QR Code to download the sample power point presentation in .pptx format

#### **Experiment:5**

#### Create an E-Mail account and E-mailing a leave letter

#### **Objective :**

- To create an E-Mail account
- To E-Mail a Leave letter

**Operations covered under the practical:** 

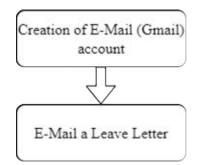

#### Tools/Software and equipment required:

## Table 1

| S.No | Name of the apparatus/<br>components  | Range/Value          | Quantity |
|------|---------------------------------------|----------------------|----------|
| 1    | Computer with Internet                | I5 Processor/4GB RAM | 1        |
| 2    | Internet Browser<br>Eg.Chrome,Firefox | -                    | 1        |

# **Procedure:**

## Section 1:Creation of E-Mail (G mail) account

Step 1: Go to the Google Account Sign In Page.

| Google X SWhatsApp                                    | ×   +                                                          |                                                               | ~ - 0 ×                              |
|-------------------------------------------------------|----------------------------------------------------------------|---------------------------------------------------------------|--------------------------------------|
| ← → C                                                 |                                                                |                                                               | G ☆ ☆ ▶ □ 6 :                        |
| rrionar + euror (inder <sub>be</sub> ngente and n con |                                                                |                                                               | Gmail Images 🏭 🕇                     |
|                                                       | ٩                                                              | \$ <b>•</b>                                                   |                                      |
|                                                       | Google Search<br>Google allered in দিন্দী বাংলা স্তহ্মেও সাংগী | rm Feening Lucay<br>ક્રાડીફો સુજરાતી સાર,ટ્સ સદાકારણુરુ પોજપી |                                      |
| India                                                 |                                                                |                                                               |                                      |
| About Advertising Business How Search works           |                                                                |                                                               | Privacy Terms Settings               |
|                                                       | 📰 🖬 📮 🔤 🔍                                                      | 🛚 🕸 🖸 🧕 🖷                                                     | ∧ № @ G <sup>ENG</sup> ⊗ ¢ € € 13:05 |

Figure 5.1 Sign in page

Step 2: Click the **Create account option**.

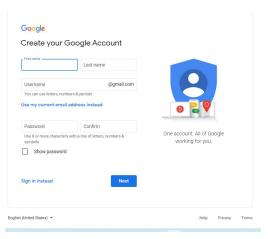

Figure 5.2 Create account page

Step 3: Enter your name.

Step 4:In the "Username" field, enter a username.

Step 5:Enter and confirm your password.

• **Tip:** When you enter your password on mobile, the first letter isn't case sensitive.

Step 6:Click Next.

Step 7:Optional: Add and verify a phone number for your account.

Step 8:Click Next.

Step 9:Email Created.

#### Section 2:E-Mail a leave letter

Step 10: On your computer, go to Gmail.

| ۲            | G Gmail         | ×  | + ~                                                                                                    |   |
|--------------|-----------------|----|----------------------------------------------------------------------------------------------------|---|
| $\leftarrow$ | $\rightarrow$ G | 08 | ት https://accounts.google.com/v3/signin/identifier?dsh=S403323218%3A1668843957487667&continue=https%3A%2F%2Fmail.go ያ                                                                                            | 3 |
|              |                 |    | Google         Sign in         to continue to Gmail         Email or phone                   Forgot email?         Not your computer? Use a Private Window to sign in.         Learn more         Create account |   |
|              |                 |    | English (United States)  Help Privacy Terms                                                                                                    |   |

#### Figure 5.3 Sign in page

Step 11:Sign into G-mail account by entering the Email and password.

| 😆 附 Inbox (132) -          | ×   | < +                             |                   |                 |   | ~ - 0 X         |
|----------------------------|-----|---------------------------------|-------------------|-----------------|---|-----------------|
| $\leftarrow \rightarrow G$ | 0   | https://mail.google.com/mail/u/ | 0/#inbox          |                 |   | ☆ ♡ ≡           |
| ≡ 附 Gmail                  |     | Q Search mail                   |                   |                 | Ŧ | Ø \$\$ III (Y)  |
| Compose                    |     | □ - C :                         |                   |                 |   | 1–50 of 139 < > |
| Inbox                      | 132 | Primary                         | Promotions 32 new | <u>ළ</u> Social |   |                 |
| ☆ Starred                  |     |                                 |                   |                 |   | Ø               |
| () Snoozed                 |     |                                 |                   |                 |   |                 |
| ⊳ Sent                     |     |                                 |                   |                 |   | 1               |
| Drafts                     | 1   |                                 |                   |                 |   |                 |
| ✓ More                     |     |                                 |                   |                 |   |                 |
|                            |     |                                 |                   |                 |   | +               |
| Labels                     | +   |                                 |                   |                 |   |                 |

#### **Figure 5.4 Interface of the Gmail**

Step 12:Click Compose option in the left corner of the Gmail interface Step 13: In the "To" field, add recipients. You can also add recipients: In the "Cc" and "Bcc" fields. To for Head Master's E-mail ID,Cc for Class Teacher's E-mail ID and Bcc for parents' E-mail ID. Along with the "To" field of an email, you will usually have a place to enter email addresses in a CC field and a BCC field. **CC** stands for "carbon copy." **BCC** stands for "blind carbon copy."

When you put an email address in the CC or "carbon copy" field it means that a copy of the email you are sending will also be sent to that address.When you put an email address in the BCC or "blind carbon copy" field it means that a copy of the email you are sending will also be sent to that address, but no one receiving the email will be able to see the address in the BCC field.

Step 14: Add a subject as Regarding Leave Letter-Student name:MAHESH-18/11/2022

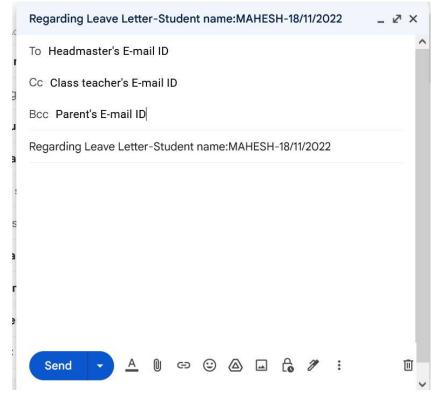

Figure 5.5 Compose mail

Step 15: Write a leave letter to The Head master. Step 16:At the bottom of the page, click Send.

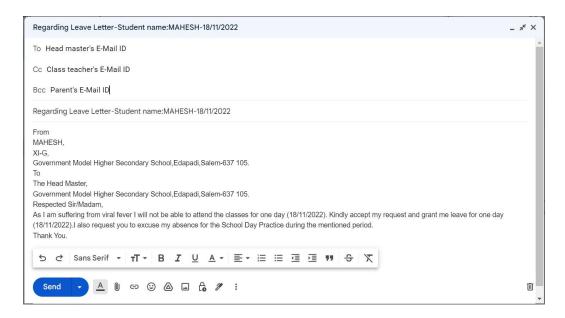

## Figure 5.6 Writing of leave letter

#### **Conclusion:**

Thus the E-mail ID has been created and the Leave letter has been successfully mailed using Gmail.

#### **Video Suggestions :**

Table 2

| S.No | Title/purpose  | Link                                        |
|------|----------------|---------------------------------------------|
| 1.   | Email creation | https://www.youtube.com/watch?v=wm2k6rzUz54 |
| 2.   | Send a mail    | https://www.youtube.com/watch?v=fCQBKKxjhcQ |

#### **Experiment:6**

#### Self-Introduction

#### **Objectives :**

To able to introduce oneself in front of others

#### **Procedure :**

Step 1: Introducing yourself can be an opportunity to introduce yourself in an interview or in front of others

Step 2: Start with the greeting and thank for the given opportunity.

Good morning, First of all, I thank you for giving me this opportunity to introduce myself.

Step 3: Name and place should be mentioned first

I am Karthik from Nadupatti, Salem

Step 4 : Age and educational details should be mentioned next.

I am 16 years old and I am studying 11<sup>th</sup> standard in Government Higher Secondary School, Nadupatti.

Step 5 : Then tell About the Family members.

Let me tell about my family, we are four members in our family. My father, mother and an elder sister.

Step 6 :Tell about the hobbies and extra-curricular activities.

My hobbies are reading books and playing games. I have completed 5 days Internship in State Seed production farm.

Step 7 :Further brief about strengths and weakness

I am a quick learner and I work hard.I have a sound computer knowledge. But I am introvert .However, I have started socialising now.

Step 8:Tell about ambition of life

My ambition is to become an Entrepreneur

Step 9:Conclude by saying Thanks.

Good morning all, First of all thank you for giving me this opportunity to introduce myself. I am Karthik from Nadupatti, Salem I am 16 years old and I am studying 11<sup>th</sup> standard in Government higher secondary school, Nadupatti. Let me tell about my family we are four members in our family. my Father, Mother and one elder sister. My hobbies are reading books and playing games. Also I have completed 5 days Internship in State Seed production farm. My strengths are hardworking and quick learner. Also I have a computer knowledge. My weakness is I study a lot because sometimes I can't spend time with my family but I am trying to overcome this weakness I spent time with my family on holidays. My ambition is to become an Entrepreneur.

Thank you.

#### **Conclusion:**

Thus, self-introduction is done successfully.

#### Video suggestions:

| S.no | Title/purpose                 | Link                         |
|------|-------------------------------|------------------------------|
| 1    | How to Introduce<br>Yourself? | https://youtu.be/JZK1MZwUyUU |

Table 1

#### **Experiment:7**

#### **Group Discussion-Online Learning**

#### **Objective:**

To engage in group discussion on the topic -online learning

#### **Procedure :**

(After giving the topic, 10 minutes should be given for preparation)

Rani: Good morning friends, we are going to discuss about online learning. During the COVID-19 pandemic, students were not able to attend schools and colleges. In such a situation, they continued to learn online since there was this wonderful option.

Arun: With Online learning, teachers were not able to focus on all the students, which was possible in the classroom. Teachers could also not understand whether their students could grasp the concept or not.

Anwar: Online learning is a boon for many girls and the differently - abled who were denied education due to various socioeconomic factors.

Vignesh: Online learning gives flexibility. Even if we miss any class, we can listen to it later.

Karthi: Students could repeat the lesson many times if they had not understood the concepts.

Anwar: As students have to look at screens continuously, it can strain their eyes.

Sahana: In the classroom, students will not only learn the subject but also interact with other students and thereby make friends. Classroom influences the overall personality development of students. With Online learning, students will be deprived of this opportunity. Karthi: Through Online learning, teachers could explain the concepts using animations or other technologies, so that students understand the concepts much clearly.

Rani: The classroom environment is lively in nature, whereas sitting in front of a computer or smartphone to listen to the classes will be boring.

Vignesh: Even in this 21st century, some people do not have internet facility. So, online learning deepens the inequality between rich and poor.

Sahana: Online learning may not create as much seriousness as classroom learning. So, students may not be motivated enough to listen to the class.

Arun: Not all parents are technologically educated to help their children in case of any issues.

Sahana: If the device has other apps such as Youtube, students may become distracted. Several students are already suffering from smartphone addiction. So, parents may not feel safe to leave the children unsupervised.

Arun: As per our discussion, online learning has both advantages and disadvantages. We should understand that it has inevitably become a part of our lives. Technology can correct the dis-advantages of online learning and effectively use it in future. Thank you.

#### **Conclusion:**

Thus the topic on online learning has been discussed in a group successfully.

#### **Video Suggestions:**

| Table 1 | l |
|---------|---|
|---------|---|

| S.I | No | Title/purpose                                           | Link                         |
|-----|----|---------------------------------------------------------|------------------------------|
| 1   | l  | Group Discussion in English<br>Confidence V/S Knowledge | https://youtu.be/4WL9tzEl2Fw |

#### **Experiment:8**

#### Planning a day as a manufacturing worker

#### **Objective:**

To plan a day (24 hours) as a manufacturing unit worker of a company.

#### **Procedure:**

Step 1: I shall wake up at 6 O'clock in morning.

Step 2: I will take an hour to do routine work and morning chores.

Step 3: I will watch the news and do morning exercise and walk with my pet dog until 7:30 a.m.

Step 4: I will spend another 30 minutes with my family members, helping to prepare breakfast and contribute for their needs and wellness.

Step 5: I will have my breakfast at 8 O'clock. After that I will go to the garden to water the plants.

Step 6: I start my trip to the office at 8:40 a.m. I will reach my office at 8:55 a.m.

Step 7: After giving the attendance, I will check the list of programmes to do on that day.

Step 8: Up to 10:30 a.m. I will manufacture 200 numbers of palm plates and I will break for a while.

Step 9: I will manufacture another 200 numbers of palm plates before lunch.

Step 10: I shall have my lunch at 12:30 p.m. After that, I will manufacture another 150 numbers of palm plates before having yet another break. Then, I will manufacture 150 numbers of palm plates until 5 O'clock.

Step 11: I will have a get together with friends after my work hours.

Step 12: I will reach home again at 6:30 p.m. I will help my family members in completing the work. I will have play time with all members of my family.

Step 13: I will have my dinner at 8:30. p.m. with my family. After that I will spend my time helping with washing dishes and arranging things for the next day.

Step 14: I will go to bed at 10 p.m.

# Planning a day as a manufacturing worker in palm plate manufacturing unit:

| 6:00 a.m.                | Waking up.                                                               |
|--------------------------|--------------------------------------------------------------------------|
| 6:00 a.m. to 6:30 a.m.   | Daily routine.                                                           |
| 6:30 a.m. to 7:30 a.m.   | Morning exercise and walk with pet dog.                                  |
| 7:30 a.m. to 8:00 a.m.   | Spending time with family and helping to prepare breakfast.              |
| 8:00 a.m. to 8:40 a.m.   | Breakfast and watering the garden.                                       |
| 8:40 a.m. to 8:55 a.m.   | Travelling to the office. (5 minutes to reach cabin and mark attendance) |
| 9:00 a.m. to 10:30 a.m.  | Manufacturing 200 nos. of palm plates.                                   |
| 10:30 a.m. to 10:45 a.m. | Break time.                                                              |
| 10:45 a.m. to 12:30 p.m. | Manufacturing another 200 nos. of palm plates.                           |
| 12:30 p.m. to 1:00 p.m.  | Lunch break.                                                             |
| 1:00 p.m. to 3:00 p.m.   | Manufacturing 150 nos. of palm plates.                                   |
| 3:00 p.m. to 3:15 p.m.   | Break time.                                                              |
| 3:15 p.m. to 5:00 p.m.   | Manufacturing another 150 nos. of palm plates.                           |
| 5:00 p.m. to 6:30 p.m.   | Get together with friends.                                               |
| 6:30 p.m. to 8:30 p.m.   | Playing games and spending time with family members.                     |
| 8:30 p.m. to 9:00 p.m.   | Dinner with family.                                                      |
| 9:00 p.m. to 10:00 p.m.  | Washing dishes and arranging things.                                     |
| 10:00 p.m.               | Go to sleep.                                                             |

#### **Conclusion:**

Thus I have planned a day as a palm plate manufacturing unit worker.

#### **Experiment:09**

#### Filling up the given SB (Savings Bank) account opening form

#### **Objectives:**

To be able to fill up the bank savings account.

#### **Tools and particulars required:**

Application form, Pen, Passport size photograph, Glue, Photocopy of Identity proof.

#### **Procedure:**

Step 1: Do not fill the office use column. It will be filled by the bank officials only

Step 2: Tick a checkbox in customer type and fill the personal particulars

Step 3: Applicant name should be in block letters

Step 4: If the applicant is minor, fill a unique number of father and mother.

Step 5: Write the corresponding and permanent address of the applicant

Step 6: Fill the Applicant additional details in the respective fields

Step 7: Attach photocopy of identity proof like Aadhar card, PAN card, Ration card for identification purpose

Step 8: Applicants should have an introduction person to the bank and fill their details in the form. It is required for small account only. Not required if complete KYC requirements are fulfilled

Step 9: Mandatory to give other account details in the same bank or other bank with signature of the applicant

Step 10: After opening a savings account in the bank, we have to fill Account opening form Part-II.

Step 11: Fill the details of type of account, Details of Applicant's name, Service required, and the specimen signature.

Step 12: After filling the application, paste applicant's passport size photograph in the required place

Step 13: If account has been opened for deposit, then we have to choose the type of deposit and write the nomination details if required

Step 14: Read the guidelines terms and conditions carefully and sign in the applicant's signature part in the form

Step15: Finally, application form should be submitted to the bank officer

| 👝 भारतीय स्टेट बैंक                                                                                                    | 1                                                                                                    | Account Opening Form:                                                                                                    | Disease of the second                                                                              |
|----------------------------------------------------------------------------------------------------|----------------------------------------------------------------------------------------------------|----------------------------------------------------------------------------------------------------|----------------------------------------------------------------------------------------------------|
| State Bank of India                                                                                                    |                                                                                                    | To be separately filled by each applicant (new c                                                                                                    | ustomers only)                                                                                     |
| (For office use only) CIF No. Account No.                                                                                                    | Date: 10052022                                                                                                    | Branch to affix rubber atomp of name<br>and code to:                                                                                                    |                                                                                                    |
| Sole/First Applicant                                                                                                    |                                                                                                    | and the second second se |                                                                                                    |
| <ol> <li>Please fill up in BLOCK letters only and use bla</li> <li>Fields marked asterix (*) are not mandatory.</li> <li>Please affix a passport size photograph in the l</li> </ol>                                                                                                    | ack ink for signature. Please leave one box blank between two words. Tick<br>box provided. Also enclose another photograph for affixing in the pass box<br>identifyladdress is not available, the same will be provided by Father/Moth<br>ression (LTI) to be affixed and verified.                                                                                                    | k.                                                                                                    |                                                                                                    |
| Personal Details                                                                                                    |                                                                                                    |                                                                                                    |                                                                                                    |
| Customer Type: Public Staff<br>Name: Mr. Ms. Mrs<br>RAJA A<br>Name of Father / Husband / Guardian: A<br>ANANDH S                                                                                                    | Senior Citizen:         Yes         Minor:         √Yes           .         Other                                                                                                    |                                                                                                    |                                                                                                    |
| Date of Birth: 22022007                                                                                                    | Gender: Male Female Natio                                                                                                    | nality: INDIAN                                                                                                    |                                                                                                    |
|                                                                                                    | Marital Status: Marital Status: Marital S |                                                                                                    |                                                                                                    |
| 01-10-14-1                                                                                                    |                                                                                                    |                                                                                                    |                                                                                                    |
|                                                                                                    |                                                                                                    |                                                                                                    | Unique                                                                                             |
| Correspondence Address (Current Residentia                                                                                                    |                                                                                                    |                                                                                                    | Identification .<br>Number                                                                         |
| 3512, RAMAN PAL                                                                                                    | MELKADO                                                                                                    |                                                                                                    | <u> </u>                                                                                           |
| YASAVI COLLEGE                                                                                                    | POST                                                                                                    |                                                                                                    |                                                                                                    |
| Landmark/Street:                                                                                                    |                                                                                                    |                                                                                                    |                                                                                                    |
| City: ERODE                                                                                                    | PIN: 638316 State: TANIL 1                                                                                                    | UADU                                                                                                    |                                                                                                    |
| Telephone no.                                                                                                    | Mobile no. 94427XXX                                                                                                    |                                                                                                    |                                                                                                    |
|                                                                                                    |                                                                                                    |                                                                                                    | Mobile no. will<br>be used for<br>sending SMS                                                      |
| Permanent Address Same as Correspondence Address                                                                                                    |                                                                                                    |                                                                                                    | alerts                                                                                             |
|                                                                                                    | CARUADU                                                                                                    |                                                                                                    |                                                                                                    |
| VASAVI COLLEGE                                                                                                    | POST                                                                                                    |                                                                                                    | 1 Section                                                                                          |
| Landmark/Street:                                                                                                    | post                                                                                                    |                                                                                                    |                                                                                                    |
|                                                                                                    |                                                                                                    |                                                                                                    |                                                                                                    |
| City: BRODE<br>Telephone no.                                                                                                    | PIN: 6 3 8 3 / 6 State: TANIL /                                                                                                    |                                                                                                    |                                                                                                    |
|                                                                                                    |                                                                                                    |                                                                                                    |                                                                                                    |
| Email Address: 1 a x x x x 29                                                                                                    | Mail·COM                                                                                                    |                                                                                                    | E-mail<br>address is                                                                               |
| Additional Details (wherever applicable)                                                                                                    | annually Assets (approximate value): Rs.                                                                                                    |                                                                                                    | required for alerts and e-                                                                         |
| Provide the second second second second second second second second second second second second second second s                                                                                                    | Christian Sikh Others                                                                                                    |                                                                                                    | statements                                                                                         |
| Income: monthly *Religion: Thindu Muslim                                                                                                    | Offitadari Offita                                                                                                    |                                                                                                    |                                                                                                    |
| Income:         monthly           *Religion:         Hindu         Muslim           *Category:         General         OBC                                                                                                    | SC ST                                                                                                    |                                                                                                    | and the second second second                                                                       |
| Income: monthly *Religion:Hindu Muslim *Category:General OBC Educational Qualification: VNon-Gr                                                                                                    | SC ST aduate Post Graduate Others                                                                                                    | Others                                                                                                    | Votere ID/                                                                                         |
| Income:         monthly           *Religion:         Hindu         Muslim           *Category:         General         OBC                                                                                                    | SC ST aduate Graduate Others                                                                                                    | Others                                                                                                    | Voters ID/<br>Driving License/<br>Govt. / Defence                                                  |
| Income: monthly 'Religion:Hindu Muslim 'Category:GeneralOBC Educational Qualification:Non-Gr Occupation Type:SalariedSelf-em                                                                                                    | SC ST<br>aduate Graduate Post Graduate Others<br>ployed Business Retired Student                                                                                                    |                                                                                                    |                                                                                                    |
| Income: monthly "Religion:HinduMuslim "Category:GeneralOBC Educational Qualification:Non-Gr Occupation Type:SalariedNelf-em Organization's Name: Passport no                                                                                                    | SC ST aduate Others ployed Business Retired Student 'Designation/Profession: 'Others OR Form 64/61                                                                                                    |                                                                                                    | Driving License/<br>Govt. / Defence                                                                |
| Income: monthly "Religion:HinduMuslim "Category:GeneralOBC Educational Qualification:Non-Gr Occupation Type:SalariedNon-Gr Organization's Name: Passport no Passport no Uhicle:Car                                                                                                    | SC     ST       aduate     Graduate     Post Graduate     Others       ployed     Business     Retired     Student       "Designation/Profession:       "Others       OR Form 60/61     Two-wheeler                                                                                                    |                                                                                                    | Driving License/<br>Govt. / Defence<br>ID Card No.<br>If PAN is not<br>available<br>please fill-up |
| Income: monthly "Religion:HinduMuslim "Category:GeneralOBC Educational Qualification:Non-Gr Occupation Type:SalariedNelf-em Organization's Name: Passport no                                                                                                    | SC ST aduate Others ployed Business Retired Student 'Designation/Profession: 'Others OR Form 64/61                                                                                                    |                                                                                                    | Driving License/<br>Govt. / Defence<br>ID Card No.<br>If PAN is not<br>available                   |
| Income:       monthly         *Religion:       Hindu       Muslim         *Category:       General       OBC         Educational Qualification:       Mon-Gr         Organization's Name:       Passport no.         Passport no.       Intervention of the second second | SC     ST       aduate     Graduate     Post Graduate     Others       ployed     Business     Retired     Student       "Oblignation/Profession:     "Others     Image: Student Student       OR Form 64/61     Image: Student Student     Image: Student Student       Upto 5 lakhs     Above 5 lakhs                                                                                                    |                                                                                                    | Driving License/<br>Govt. / Defence<br>ID Card No.<br>If PAN is not<br>available<br>please fill-up |

| ा भारतीय स्टेट बैंक                                                                                                    |                                                                                                    |                                                                                                    |                                                                                                    |                                                                                                    |   |
|----------------------------------------------------------------------------------------------------|----------------------------------------------------------------------------------------------------|----------------------------------------------------------------------------------------------------|----------------------------------------------------------------------------------------------------|----------------------------------------------------------------------------------------------------|---|
| State Bank of In                                                                                                    | ndia                                                                                                    |                                                                                                    |                                                                                                    |                                                                                                    |   |
| ntification Details                                                                                                    |                                                                                                    |                                                                                                    |                                                                                                    |                                                                                                    | - |
| Passport ALONE where the addres                                                                                                    | ss on the passport is th                                                                                                    | ne same as the Correspondence A                                                                                                    | ddress mentioned on the first page of this for                                                                                                    | m.                                                                                                    |   |
| Issued at:                                                                                                    |                                                                                                    |                                                                                                    | Issue Date:                                                                                                    |                                                                                                    |   |
|                                                                                                    |                                                                                                    | OR                                                                                                    | lands - tranks - tanks - take - t                                                                                                    |                                                                                                    |   |
|                                                                                                    |                                                                                                    |                                                                                                    | ress (Please tick the appropriate box and give o                                                                                                    | letails below):                                                                                                    |   |
| Proof of identi                                                                                                    | -                                                                                                    | Proof of address                                                                                                    | (of Correspondence Address)                                                                                                    |                                                                                                    |   |
| A) Passport where the address di                                                                                                    |                                                                                                    | A) Credit card statement                                                                                                    |                                                                                                    |                                                                                                    |   |
| B) Voter ID card                                                                                                    |                                                                                                    | B) Salary slip (with address)                                                                                                    |                                                                                                    |                                                                                                    |   |
| C) PAN card<br>D) Govt./Defence ID card                                                                                                    |                                                                                                    | C) Income tax/Wealth tax assess                                                                                                    | ment order                                                                                                    | Please attach                                                                                                    |   |
| E) ID card of a reputed employer                                                                                                    |                                                                                                    | D) Electricity bill<br>E) Telephone bill                                                                                                    |                                                                                                    | one self-attested<br>photocopy of                                                                                                    |   |
| F) Driving License                                                                                                    |                                                                                                    | F) Bank account statement                                                                                                    |                                                                                                    | Identity proof and                                                                                                    |   |
| G) Photo-ID card issued by Post C                                                                                                    |                                                                                                    | G) Letter from a reputed employer                                                                                                    |                                                                                                    | Address proof<br>each. Originals                                                                                                    |   |
| H) Photo-ID card issued by Unive                                                                                                    |                                                                                                    | H) Letter from any recognized put                                                                                                    |                                                                                                    | thereof will have                                                                                                    |   |
| Institutes approved by UGC/ A                                                                                                    |                                                                                                    | I) Ration Card                                                                                                    | 1                                                                                                    | to be produced<br>for verification                                                                                                    |   |
| <ol> <li>Letter from a recognized public<br/>authority or public servant veri</li> </ol>                                                                                                    |                                                                                                    |                                                                                                    | icense Agreement/Sale Deed/Lease Agreeme                                                                                                    | ent                                                                                                    |   |
| the identity and residence of                                                                                                    | nying                                                                                                    |                                                                                                    | hostel of University/Institute (approved by                                                                                                    |                                                                                                    |   |
| the customer*                                                                                                    |                                                                                                    | UGC/ AICTE) where the studen<br>1) For students residing with relating                                                                                                    | t resides*<br>ves, address proof of relatives along with the                                                                                                    |                                                                                                    |   |
|                                                                                                    |                                                                                                    | identity proof*                                                                                                    | test acarese provi or relatives along with the                                                                                                    |                                                                                                    |   |
| No.:                                                                                                    |                                                                                                    | No.:                                                                                                    |                                                                                                    |                                                                                                    |   |
| Issued at:                                                                                                    |                                                                                                    | Issued at:                                                                                                    |                                                                                                    |                                                                                                    |   |
| Issue date:                                                                                                    |                                                                                                    | Issue date:                                                                                                    |                                                                                                    |                                                                                                    |   |
| BHUKANA · Common And Common Angle Common Angle Common Common Comm | 5 months/year                                                                                                    | rs and confirm his/her/their identity                                                                                                    | ndia for the past $24$ months/years and address as stated above.                                                                                                    | d personally small account<br>only. Not<br>required if<br>complete KYC '<br>requirements<br>are fulfilled.                                        |   |
| n an holder of account number                                                                                                    | 5 months/year                                                                                                    |                                                                                                    |                                                                                                    | d personally<br>required if<br>complete KYC<br>requirements<br>are fulfilled.                                                                     |   |
| m an holder of account number<br>with applicant(s) for more than<br>te: 100520122<br>ith State Bank of India agreeing to                                                                                                    | 5 m <del>onths</del> /year                                                                                                    | rs and confirm his/her/their identity                                                                                                    | and address as stated above.<br>                                                                                                    | t personally<br>required if<br>complete KYC<br>requirements<br>are fulfilled.                                                                     |   |
| m an holder of account number<br>with applicant(s) for more than<br>te: 100520122<br>ith State Bank of India agreeing to                                                                                                    | 5 months/year                                                                                                    | rs and confirm his/her/their identity                                                                                                    | and address as stated above.<br>Sign verified by (Sign, SS N<br>orms specified by RBI, I undertake to submi<br>exceed the stipulated limits in this regart.                                                                                                    | t personally<br>required if<br>complete KYC<br>requirements<br>are fulfilled.                                                                     |   |
| n an holder of account number<br>w the applicant(s) for more than<br>le: 10052012<br>th State Bank of India agreeing to<br>upired KYC documents as and white                                                                                                    | 5 months/year                                                                                                    | rs and confirm his/her/their identity                                                                                                    | and address as stated above.<br>Sign verified by (Sign, SS N<br>orms specified by RBI, I undertake to submi<br>exceed the stipulated limits in this regart.                                                                                                    | t personally<br>required if<br>complete KYC<br>requirements<br>are fulfilled.                                                                     |   |
| n an holder of account number<br>w the applicant(s) for more than<br>le: 10052012<br>th State Bank of India agreeing to<br>upired KYC documents as and white                                                                                                    | 5 months/year                                                                                                    | rs and confirm his/her/their identity                                                                                                    | and address as stated above.<br>Sign verified by (Sign, SS N<br>orms specified by RBI, I undertake to submi<br>exceed the stipulated limits in this regart.                                                                                                    | t personally only, Not required if a required if a required if a required if a requirements of the event of the event                             |   |
| n an holder of account number<br>w the applicant(s) for more than<br>le: 10052012<br>th State Bank of India agreeing to<br>upired KYC documents as and white                                                                                                    | 5 months/year                                                                                                    | rs and confirm his/her/their identity                                                                                                    | Sign verified by (Sign, SS N<br>Sign verified by (Sign, SS N<br>orms specified by RBI, I undertake to submi<br>exceed the stipulated limits in this regard. In<br>iffication as per RBI instructions.                                                                                                    | t personally only, Not required if a required if a complete KYC ' complete KYC ' requirements are fulfilled.<br>o. & stamp)<br>t the event        |   |
| n an holder of account number<br>w the applicant(s) for more than<br>le: 10052012<br>th State Bank of India agreeing to<br>upired KYC documents as and white                                                                                                    | 5 months/year                                                                                                    | rs and confirm his/her/their identity                                                                                                    | and address as stated above.<br>Sign verified by (Sign, SS N<br>orms specified by RBI, I undertake to submi<br>exceed the stipulated limits in this regard. In<br>fification as per RBI instructions.                                                                                                    | t personally only, Not required if a required if a complete KYC ' complete KYC ' requirements are fulfilled.<br>o. & stamp)<br>t the event        |   |
| n an holder of account number<br>w the applicant(s) for more than<br>e: 10052022<br>th State Bank of India agreeing to<br>puired KYC documents as and whin<br>non compliance the Bank is within                                                                                                    | 5 months/year                                                                                                    | rs and confirm his/her/their identity                                                                                                    | and address as stated above.<br>Sign verified by (Sign, SS N<br>orms specified by RBI, I undertake to submi<br>exceed the stipulated limits in this regard. In<br>fification as per RBI instructions.                                                                                                    | t personally only, Not required if a required if a complete KYC ' complete KYC ' requirements are fulfilled.<br>o. & stamp)<br>t the event        |   |
| n an holder of account number<br>w the applicant(s) for more than<br>te: 10052022<br>th State Bank of India agreeing to<br>quired KYC documents as and wh<br>non compliance the Bank is within<br>all of other Accounts                                                                                                    | months/yea     Signatu     open my Small Depos en the balance or total its rights to stop opera                                                                        | rs and confirm his/her/their identity                                                                                                    | and address as stated above.<br>Sign verified by (Sign, SS N<br>orms specified by RBI, I undertake to submi<br>exceed the stipulated limits in this regard. In<br>fification as per RBI instructions.                                                                                                    | t personally only, Not required if a required if a complete KYC ' complete KYC ' requirements are fulfilled.<br>o. & stamp)<br>t the event        |   |
| n an holder of account number<br>w the applicant(s) for more than<br>te: 10052022<br>th State Bank of India agreeing to<br>guired KYC documents as and whin<br>non compliance the Bank is within<br>all of other Accounts<br>ase give the details of your other as<br>Bank                                                                                                    | months/yea     Signatu     open my Small Depos en the balance or total its rights to stop opera                                                                        | rs and confirm his/her/their identity                                                                                                    | and address as stated above.<br>Sign verified by (Sign, SS N<br>orms specified by RBI, I undertake to submi<br>exceed the stipulated limits in this regard. In<br>fification as per RBI instructions.                                                                                                    | t personally only, Not<br>required if<br>complete KYC (<br>requirements<br>are fulfilled.<br>o. & stamp)<br>t the<br>the event<br>e Applicant     |   |
| n an holder of account number<br>w the applicant(s) for more than<br>te: 10052022<br>th State Bank of India agreeing to<br>guired KYC documents as and whin<br>non compliance the Bank is within<br>all of other Accounts<br>ase give the details of your other as<br>Bank                                                                                                    | months/yea     Signatu     open my Small Depos     en the balance or total     its rights to stop open     ccounts in our/other B                                      | rs and confirm his/her/their identity                                                                                                    | and address as stated above.<br>Sign verified by (Sign, SS N<br>orms specified by RBI, I undertake to submi<br>exceed the stipulated limits in this regard. In<br>iffication as per RBI instructions.<br>Signature of th                                                                                                    | t personally only, Not<br>required if<br>complete KYC (<br>requirements<br>are fulfilled.<br>o. & stamp)<br>t the<br>the event<br>e Applicant     |   |
| n an holder of account number<br>w the applicant(s) for more than<br>the: 10052012<br>th State Bank of India agreeing to<br>quired KYC documents as and whi<br>non compliance the Bank is within<br>all of other Accounts<br>ase give the details of your other a                                                                                                    | months/yea     x     Signatu     open my Small Depos en the balance or total its rights to stop open     tis rights to stop open     ccounts in our/other B     Branch | rs and confirm his/her/their identity                                                                                                    | and address as stated above. Sign verified by (Sign, SS N orms specified by RBI, 1 undertake to submi exceed the stipulated limits in this regard. In iffication as per RBI instructions. Signature of th Account Number                                                                                                    | t personally only, Not<br>required if<br>complete KYC (<br>requirements<br>are fulfilled.<br>o. & stamp)<br>t the<br>the event<br>e Applicant     |   |
| n an holder of account number<br>w the applicant(s) for more than<br>te: 10052022<br>th State Bank of India agreeing to<br>guired KYC documents as and whin<br>non compliance the Bank is within<br>all of other Accounts<br>ase give the details of your other as<br>Bank                                                                                                    | months/yea     x     Signatu     open my Small Depos en the balance or total its rights to stop open     tis rights to stop open     ccounts in our/other B     Branch | rs and confirm his/her/their identity                                                                                                    | and address as stated above. Sign verified by (Sign, SS N orms specified by RBI, 1 undertake to submi exceed the stipulated limits in this regard. In iffication as per RBI instructions. Signature of th Account Number                                                                                                    | t personally only, Not<br>required if<br>complete KYC (<br>requirements<br>are fulfilled.<br>o. & stamp)<br>t the<br>the event<br>e Applicant     |   |
| n an holder of account number<br>w the applicant(s) for more than<br>te: 10052022<br>th State Bank of India agreeing to<br>guired KYC documents as and whin<br>non compliance the Bank is within<br>all of other Accounts<br>ase give the details of your other as<br>Bank                                                                                                    | months/yea     x     Signatu     open my Small Depos en the balance or total its rights to stop open     tis rights to stop open     ccounts in our/other B     Branch | rs and confirm his/her/their identity                                                                                                    | and address as stated above. Sign verified by (Sign, SS N orms specified by RBI, 1 undertake to submi exceed the stipulated limits in this regard. In iffication as per RBI instructions. Signature of th Account Number                                                                                                    | t personally only, Not<br>required if<br>complete KYC (<br>requirements<br>are fulfilled.<br>o. & stamp)<br>t the<br>the event<br>e Applicant     |   |
| n an holder of account number<br>w the applicant(s) for more than<br>te: 10052022<br>th State Bank of India agreeing to<br>guired KYC documents as and whin<br>non compliance the Bank is within<br>all of other Accounts<br>ase give the details of your other as<br>Bank                                                                                                    | months/yea     x     Signatu     open my Small Depos en the balance or total its rights to stop open     tis rights to stop open     ccounts in our/other B     Branch | rs and confirm his/her/their identity                                                                                                    | and address as stated above. Sign verified by (Sign, SS N orms specified by RBI, 1 undertake to submi exceed the stipulated limits in this regard. In iffication as per RBI instructions. Signature of th Account Number                                                                                                    | t personally only, Not require the require the KYC requirements are fulfilled.  t the the event  e Applicant                                      |   |
| n an holder of account number<br>w the applicant(s) for more than te: 10052012 th State Bank of India agreeing to quired KYC documents as and wh non compliance the Bank is within all of other Accounts ase give the details of your other a Bank TOR                                                                                                    | months/yea     x     Signatu     open my Small Depos en the balance or total its rights to stop open     tis rights to stop open     ccounts in our/other B     Branch | rs and confirm his/her/their identity                                                                                                    | and address as stated above. Sign verified by (Sign, SS N orms specified by RBI, 1 undertake to submi exceed the stipulated limits in this regard. In iffication as per RBI instructions. Signature of th Account Number                                                                                                    | t personally only, Not<br>required if<br>complete KYC (<br>requirements<br>are fulfilled.<br>o. & stamp)<br>t the<br>the event<br>e Applicant     |   |
| n an holder of account number<br>w the applicant(s) for more than e: 100052012 th State Bank of India agreeing to juired KYC documents as and wh non compliance the Bank is within all of other Accounts ase give the details of your other a Bank TOR                                                                                                    | months/yea     x     Signatu     open my Small Depos en the balance or total its rights to stop open     tis rights to stop open     ccounts in our/other B     Branch | ank                                                                                                    | and address as stated above. Sign verified by (Sign, SS N orms specified by RBI, 1 undertake to submi exceed the stipulated limits in this regard. In iffication as per RBI instructions. Signature of th Account Number                                                                                                    | t personally only, Not required if: complete KYC requirements are fulfilled.  t the the event the e Applicant  Please Sign in black ink black ink |   |
| an an holder of account number<br>w the applicant(s) for more thane:<br>1 00052022<br>th State Bank of India agreeing to<br>juired KYC documents as and whi<br>non compliance the Bank is within<br>all of other Accounts<br>Bank<br>T 0 B<br>e: 10052022                                                                                                    | months/yea     x     Signatu     open my Small Depos en the balance or total its rights to stop open     tis rights to stop open     ccounts in our/other B     Branch | rs and confirm his/her/their identity                                                                                                    | and address as stated above. Sign verified by (Sign, SS N orms specified by RBI, 1 undertake to submi exceed the stipulated limits in this regard. In iffication as per RBI instructions. Signature of th Account Number                                                                                                    | t personally only, Not required int complete KYC requirements are fulfilled.  t the the event  e Applicant  Please Sign in Sign in                |   |
| n an holder of account number<br>w the applicant(s) for more than e: 10052022 th State Bank of India agreeing to juired KYC documents as and whi non compliance the Bank is within all of other Accounts ase give the details of your other as Bank TOR e: 100520222                                                                                                    | months/yea     x     Signatu     open my Small Depos en the balance or total its rights to stop open     tis rights to stop open     ccounts in our/other B     Branch | rs and confirm his/her/their identity                                                                                                    | and address as stated above. Sign verified by (Sign, SS N orms specified by RBI, 1 undertake to submi exceed the stipulated limits in this regard. In iffication as per RBI instructions. Signature of th Account Number                                                                                                    | t personally only, Not required if: complete KYC requirements are fulfilled.  t the the event the e Applicant  Please Sign in black ink black ink |   |
| n an holder of account number<br>w the applicant(s) for more than te: 10052022 th State Bank of India agreeing to quired KYC documents as and wh non compliance the Bank is within all of other Accounts ase give the details of your other a Bank TOB te: 10052022 ce: FRODE                                                                                                    | months/year     Signatu     open my Small Depos en the balance or total its rights to stop open ccounts in our/other B Branch ERODE                                    | rs and confirm his/her/their identity                                                                                                    | and address as stated above. Sign verified by (Sign, SS N orms specified by RBI, 1 undertake to submi exceed the stipulated limits in this regard. In iffication as per RBI instructions. Signature of th Account Number                                                                                                    | t personally only, Not required if: complete KYC requirements are fulfilled.  t the the event the e Applicant  Please Sign in black ink black ink |   |
| n an holder of account number<br>w the applicant(s) for more than te: 100052022 th State Bank of India agreeing to quired KYC documents as and wh non compliance the Bank is within all of other Accounts ase give the details of your other a Bank TOR te: 10052022 ce: ERODE R OFFICE USE                                                                                                    | months/year     Signatu     open my Small Depos en the balance or total its rights to stop open ccounts in our/other B     Branch     ERODE                            | ank  Type of Account/Facility(ies)  SELF  Account Account/Facility(ies)  SELF  Account/Facility(ies)  Country  Country  | and address as stated above.<br>Sign verified by (Sign, SS N<br>orms specified by RBI, I undertake to submi<br>exceed the stipulated limits in this regard. In<br>iffication as per RBI instructions.                                                                                                    | t personally only, Not required if: complete KYC requirements are fulfilled.  t the the event the e Applicant  Please Sign in black ink black ink |   |
| n an holder of account number<br>w the applicant(s) for more than te: 10052022 th State Bank of India agreeing to quired KYC documents as and wh non compliance the Bank is within all of other Accounts ase give the details of your other a Bank TOB te: 10052022 ce: FRODE                                                                                                    | months/year     Signatu     open my Small Depos en the balance or total its rights to stop open ccounts in our/other B     Branch     ERODE                            | ank  Type of Account/Facility(ies)  SELF  Account Account/Facility(ies)  SELF  Account/Facility(ies)  Country  Country  | and address as stated above.<br>Sign verified by (Sign, SS N<br>orms specified by RBI, I undertake to submi<br>exceed the stipulated limits in this regard. In<br>iffication as per RBI instructions.                                                                                                    | t personally only, Not required if: complete KYC requirements are fulfilled.  t the the event the e Applicant  Please Sign in black ink black ink |   |
| n an holder of account number<br>w the applicant(s) for more than e: 10052022 th State Bank of India agreeing to juired KYC documents as and wh non compliance the Bank is within all of other Accounts ase give the details of your other a Bank TOR e: 10052022 ce: ERODE R OFFICE USE                                                                                                    | months/year     Signatu     open my Small Depos en the balance or total its rights to stop open ccounts in our/other B     Branch     ERODE                            | ank  Type of Account/Facility(ies)  SELF  Account Account/Facility(ies)  SELF  Account/Facility(ies)  Country  Country  | and address as stated above.<br>Sign verified by (Sign, SS N<br>orms specified by RBI, I undertake to submi<br>exceed the stipulated limits in this regard. In<br>iffication as per RBI instructions.                                                                                                    | t personally only, Not required if: complete KYC requirements are fulfilled.  t the the event the e Applicant  Please Sign in black ink black ink |   |
| n an holder of account number<br>w the applicant(s) for more than<br>te: 10052025<br>th State Bank of India agreeing to<br>guired KYC documents as and whi<br>non compliance the Bank is within<br>all of other Accounts<br>ase give the details of your other a<br>Bank<br>TOB<br>te: 10052022<br>ce: ERODE<br>R OFFICE USE<br>alls of one or two identification marks                                                                                                    | months/year     Signatu     open my Small Depos en the balance or total its rights to stop open ccounts in our/other B     Branch     ERODE                            | ank  Type of Account/Facility(ies)  SELF  SELF  Account of depositor  Constant of depositor  Constant of annual transaction in my account after advance no  ank  Type of Account/Facility(ies)  Constant of depositor  Constant of depositor  Constant of depositor  Constant of depositor  Constant of a constant of the constant of the con | and address as stated above.<br>Sign verified by (Sign, SS N<br>orms specified by RBI, I undertake to submi<br>exceed the stipulated limits in this regard. In<br>iffication as per RBI instructions.                                                                                                    | t personally only, Not required if: complete KYC requirements are fulfilled.  t the the event the e Applicant  Please Sign in black ink black ink |   |
| n an holder of account number<br>w the applicant(s) for more than te: 100052022 th State Bank of India agreeing to quired KYC documents as and wh non compliance the Bank is within all of other Accounts ase give the details of your other a Bank TOR te: 10052022 ce: ERODE R OFFICE USE                                                                                                    | months/year     Signatu     open my Small Depos en the balance or total its rights to stop open ccounts in our/other B Branch Branch Branch Ks, if any, such as a m    | ank  Type of Account/Facility(ies)  SELF  Account of depositor  Control of the Introducer  ank  Type of Account/Facility(ies)  Control  Control  Contro  Co | and address as stated above.          Sign verified by (Sign, SS N         orms specified by RBI, I undertake to submit<br>exceed the stipulated limits in this regard. In<br>iffication as per RBI instructions.         Signature of the         Account Number         X X X X X X X X X         Account Number         X X X X X X X X X         applicant) | t personally only, Not required if: complete KYC requirements are fulfilled.  t the the event the e Applicant  Please Sign in black ink black ink |   |
| n an holder of account number<br>w the applicant(s) for more than te: 10052022 th State Bank of India agreeing to quired KYC documents as and wh non compliance the Bank is within all of other Accounts ase give the details of your other a Bank TOB te: 10052022 ce: ERODE R OFFICE USE ails of one or two identification mar insture:                                                                                                    | months/year     Signatu     open my Small Depos en the balance or total its rights to stop open ccounts in our/other B Branch Branch Branch Ks, if any, such as a m    | ank  Type of Account/Facility(ies)  SELF  Account of depositor  Account/Facility(ies)  SELF  Account/Facility(ies)  Control of depositor  Account/Facility(ies)  Control of depositor  Account/Facility(ies)  Account/Facility(ies)  Account/Faccount/Facility(ies)  Account/Faccount/Facility(ies)  Acco | and address as stated above.          Sign verified by (Sign, SS N         orms specified by RBI, I undertake to submit<br>exceed the stipulated limits in this regard. In<br>iffication as per RBI instructions.                                                                                                    | t personally only, Not required if: complete KYC requirements are fulfilled.  t the the event the e Applicant  Please Sign in black ink black ink |   |
| n an holder of account number<br>w the applicant(s) for more than<br>te: 10052025<br>th State Bank of India agreeing to<br>guired KYC documents as and whi<br>non compliance the Bank is within<br>all of other Accounts<br>ase give the details of your other a<br>Bank<br>TOB<br>te: 10052022<br>ce: ERODE<br>R OFFICE USE<br>alls of one or two identification marks                                                                                                    | months/year     Signatu     open my Small Depos en the balance or total its rights to stop open ccounts in our/other B Branch Branch Branch Ks, if any, such as a m    | ank  Type of Account/Facility(ies)  SELF  Account of depositor  Control of the Introducer  ank  Type of Account/Facility(ies)  Control  Control  Contro  Co | and address as stated above.          Sign verified by (Sign, SS N         orms specified by RBI, I undertake to submit<br>exceed the stipulated limits in this regard. In<br>iffication as per RBI instructions.         Signature of the         Account Number         X X X X X X X X X         Account Number         X X X X X X X X X         applicant) | t personally only, Not required if: complete KYC requirements are fulfilled.  t the the event the e Applicant  Please Sign in black ink black ink |   |

| Variet Bank Of Incide         Date:          [0055003)         (For office use only) Account No.          Savings Bank Account (with cheque book)          Preservices account (without cheque book)          Savings Bank Account (without cheque book)           Preservices account (without cheque book)          Savings Bank Account (without cheque book)           Preservices account          Savings Bank Account           Preservices          Carrent Account           Preservices          Carrent Account           Preservices          Carrent Account           Savings Bank Account          Savings Bank Account           Carrent Account          Carrent Account           Savings Bank          Carrent Account           Carrent Account          Carrent Account           Carrent Account          Carrent Account           Carren (no be filed in by branch/LCPC);          Carrent Anne:          Carrent (no be filed in by branch/LCPC);          Account Name          Carrent (no be filed in by branch/LCPC);          Account Name          Carrent (no be filed in by branch/LCPC);          Account Anne as would appear on pasabook/account statement </th <th>भारतीय स्टेट बैंक<br/>State Bank of India</th> <th>1</th> <th></th> <th>Account Opening</th>                                                                                                    | भारतीय स्टेट बैंक<br>State Bank of India                                                                                                    | 1                                                                                                    |                                                                                                    | Account Opening                                             |
|----------------------------------------------------------------------------------------------------|----------------------------------------------------------------------------------------------------|----------------------------------------------------------------------------------------------------|----------------------------------------------------------------------------------------------------|-------------------------------------------------------------|
| Starting Bank Account (with heque book)       Image: Starting Bank Account (with heque book)       Image: Starting Bank Account (with heque book)       Image: Starting Bank Account (with heque book)         Startings Bank Account       Special Term Deposit       Matti Option Deposit Scheme linked with         Startings Bank Account       Special Term Deposit       Matti Option Deposit Scheme linked with         Startings Price Account       Savings Bank (account)       Savings Bank (account)         Current Account       Cif no. (no be filled in by branch/LCPC):       Image: Starting Bank (account)         Current Account       Cif no. (no be filled in by branch/LCPC):       Image: Starting Bank (account)         Social Holder Name:       Cif no. (no be filled in by branch/LCPC):       Image: Starting Bank (account)         Account name as would appear on passbook/account statement       RA JA · A         Strices Required       .       Name as would appear on the card         Arthor CMD-DEBT CARD:       (for International card and its variants, separate application is to be submitted)         Applicant matching Card Type       Name as would appear on the card         1st       Domestic Godd International       Image: Starting Bank Card Type         2. ATM - CMD-DEBT CARD:       Card Type       Name as would appear on the card         3rd       Domestic Godd International       Image: Starting Bank       Image:                                                                                                    |                                                                                                    | hù At Nia                                                                                                    | Bran                                                                                                    | ch to affix rubber stamp of nar                             |
| Savings Bank Account (with cheque book)         Savings Bank Account (without cheque book)         Norfilis Account         Savings Pius Account         Premium Savings Account         Current Account         Current Account         Current Account         Current Account         Current Account         Current Account         Current Account         Current Account         Current Account         Current Account         Current Account         Sole/First Holder Name:         CIF no. (to be filled in by branch/LCPC);         Che Account Name         Account Name         Account Name         Account name as would appear on passbook/account statement         R_ACJA A         Account Name         Account Name                                                                                                    | has the second state of the second state of th | ly)Account No.                                                                                                    |                                                                                                    |                                                             |
| Not-fills Account       Secial Term Deposit       Image Depisit       Image Depisit       Imag                                                                                                    | Savings Bank Account (with cheque book)                                                                                                    |                                                                                                    |                                                                                                    |                                                             |
| Offilies of Applicant(s)         Optimised Applicant(s)         Second Holder Name:       CIF no. (to be filled in by branch/LCPC):         Image: Second Holder Name:       CIF no. (to be filled in by branch/LCPC):         Third Holder Name:       CIF no. (to be filled in by branch/LCPC):         Third Holder Name:       CIF no. (to be filled in by branch/LCPC):         Account Name       Account name as would appear on passbook/account statement         R_A JA A       Services Required         1. ATM-CUM-DEBIT CARD:       (to International card and its variants, separate application is to be submitted)         Applicant no.       Card Type         Please mention any other account desired to be linked       Please mention rights: fill 2nd 3rd applicant frameaction rights: fill 2nd 3rd applicant (please         S. MOBILE BANKING:       Wobile Banking Service to be enabled on this no.       X X X X X X X X X X X X X X X X X X X                                                                                                    | No-frills Account<br>Savings Plus Account<br>Premium Savings Account                                                                                                    | Specia<br>Multi O                                                                                                    | I Term Deposit<br>ption Deposit Scheme linked w<br>Savings Bank Current A                                                                                                    | vith                                                        |
| PAJAAA       Second Holder Name:       CIF qo. (to be filled in by branch/LCPC);         Third Holder Name:       CIF no. (to be filled in by branch/LCPC);         Third Holder Name:       CIF no. (to be filled in by branch/LCPC);         Account name as would appear on passbook/account statement       Account name as would appear on passbook/account statement         ACCOUNT Name       Sorvices Required         1. ATh-CUM-DEBIT CARD:       (for International card and its variants, separate application is to be submitted)         Areplicate so:       Card Type         1. ATh-CUM-DEBIT CARD:       (for International card and its variants, separate application is to be submitted)         Areplicate so:       Card Type         1. Ath-CUM-DEBIT CARD:       (for International and its variants, separate application is to be submitted)         Areplicate so:       Card Type         1. Ath-CUM-DEBIT CARD:       Gold International         2. InterNet BANKING:       Wewing rights : // 1st   2nd   3rd applicant Transaction rights : // 1st   2nd   3rd applicant (please         3. MOBILE BANKING:       Meeking Service to be enabled on this no.       X × X × X × X × X × X × X × X × X × X ×                                                                                                    |                                                                                                    |                                                                                                    |                                                                                                    |                                                             |
| Second Holder Name:       CIF qo. (to be filled in by branch/LCPC);         Third Holder Name:       CIF no. (to be filled in by branch/LCPC);         Account Name         Account name as would appear on passbook/account statement         RA JA A         Services Required         1. ATM-CUM-DEBIT CARD:         (for International card and its variants, separate application is to be submitted)         Applicant mo.         Card Type         Name as would appear on the card         1st       Constitution         Domestic       Gold International         2nd       Domestic         Domestic       Gold International         2. INTERNET BANKING:       Viewing rights : for to be linked         Services with applicant for the service to be enabled on this no.       XXXXXXXXXXXXXXXXXXXXXXXXXXXXXXXXXXXX                                                                                                    | Sole/First Holder Name:                                                                                                    | CIF no. (to                                                                                                    | be filled in by branch/LCPC):                                                                                                    |                                                             |
| Third Holder Name:       CIF no. (to be filled in by branch/LCPC);         Account Name         Account name as would appear on passbook/account statement         RAJA         Services Required         1. ATM-CUM-DEBIT CARD: (for International card and its variants, separate application is to be submitted)         Applicant no.         Card Type         Name as would appear on the card         Domestic       Gold International         Onestic       Gold International         Onestic       Gold International         Please mention any other account desired to be linked         IntERNET BANKING:       Weining Service to be enabled on this no.         A. SMS ALERTS:       SMS Alerts on mobile number as mentioned in Part-I       Required         Not required       Not required         S. STATEMENT FREQUENCY:       Monbile Book:       Ordinary         (for current account)       estatement to be sent to e-mail id as mentioned in Part-I       Required         Mode of Operation                                                                                                    |                                                                                                    | CIE po (to                                                                                                    | be filled in by branch/I CPC):                                                                                                    |                                                             |
| Account Name         Account name as would appear on passbook/account statement         RAJAAA         Services Required         1. ATM-CUM-DEBIT CARD: (for International card and its variants, separate application is to be submitted)         Applicant ma         Card Type       Name as would appear on the card         1st       Domestic         Gold International       PAJAA         2nd       Domestic         Gold International       PAJAA         3rd       Domestic         Please mention any other account desired to be linked         Image: Service to be enabled on this no.       XXXXXXXXXX         4. SMS ALERTS:       SMS Alerts on mobile number as mentioned in Part A Required       Not required         5. CHEQUE BOOK:       Type of Cheque Book:       Ordinary       Multicity*       Both *Charges applicable for Multicity cheques         6. STATEMENT FREQUENCY:       Monthly       Quarterly       Half-yearly       Not required         Mode of Operation       Self only       Either or Survivor       Former or Survivor       Any one or Survivor       Jointly       Other         Specimen Signature(s)       Paste a passport size photograph inside this box       box       box       box                                                                                                    |                                                                                                    |                                                                                                    | so med in by branci/ECFC).                                                                                                    |                                                             |
| Account name as would appear on passbook/account statement         RAJAAA         Services Required         1. ATM-CUM-DEBIT CARD: (for International card and its variants, separate application is to be submitted)                                                                                                    | Third Holder Name:                                                                                                    | CIF no. (to                                                                                                    | be filled in by branch/LCPC):                                                                                                    |                                                             |
| Account name as would appear on passbook/account statement         RAJAAA         Services Required         1. ATM-CUM-DEBIT CARD: (for International card and its variants, separate application is to be submitted)                                                                                                    | Node                                                                                                    |                                                                                                    |                                                                                                    |                                                             |
| Services Required         1. ATM-CUM-DEBIT CARD:       (for International card and its variants, separate application is to be submitted)         Image: Applicant no.       Card Type         Name as would appear on the card         1st       Domestic         2nd       Domestic         Gold International       Image: Applicant no.         2nd       Domestic         Gold International       Image: Applicant no.         3rd       Domestic         Gold International       Image: Applicant no.         Please mention any other account desired to be linked       Image: Applicant no.         Internet Banking:       Viewing rights : Image: Image: | Conservation of the second second second second second second second second second second second second second                                                                                                    |                                                                                                    |                                                                                                    |                                                             |
| Services Required         1. ATM-CUM-DEBIT CARD:       (for International card and its variants, separate application is to be submitted)                                                                                                    |                                                                                                    | statement                                                                                                    |                                                                                                    |                                                             |
| 1. ATM-CUM-DEBIT CARD:       (for International card and its variants, separate application is to be submitted)         Applicant no.       Card Type       Name as would appear on the card         1st       Domestic       Gold International       Image: Card Type         2nd       Domestic       Gold International       Image: Card Type       Name as would appear on the card         3rd       Domestic       Gold International       Image: Card Type       Name as would appear on the card         Please mention any other account desired to be linked       Image: Card Type       Image: Card Type       Image: Card Type         2. INTERNET BANKING:       Viewing rights : Image: Card Type       Image: Card Type       Image: Card Type       Image: Card Type         2. INTERNET BANKING:       Mobile Banking Service to be enabled on this no.       X X X X X X X X X X X X X X X X X X X                                                                                                    |                                                                                                    |                                                                                                    |                                                                                                    |                                                             |
| Applicant no.       Card Type       Name as would appear on the card         1st       Domestic       Gold International       Image: Card Type         2nd       Domestic       Gold International       Image: Card Type         3rd       Domestic       Gold International       Image: Card Type         Please mention any other account desired to be linked       Image: Card Type       Image: Card Type         2. INTERNET BANKING:       Viewing rights:       International       Image: Card Type         2. INTERNET BANKING:       Weiling angles:       International       Image: Card Type         2. INTERNET BANKING:       Weiling angles:       International       Image: Card Type         3. MOBILE BANKING:       Weiling angles:       International       Image: Card Type         4. SMS ALERTS:       SMS Alerts on mobile number as mentioned in Part-I       Required       Not required         5. CHEQUE BOOK:       Type of Cheque Book:       Ordinary       Multicity*       Both       * Charges applicable for Multicity cheques         6. STATEMENT FREQUENCY:       Monthly       Quarterly       Half-yearly       * Charges applicable for Multicity cheques         6. STATEMENT FREQUENCY:       Youthly       Quarterly       Half-yearly       Not required         Mode of Operation       Self o                                                                                                    |                                                                                                    | and its unsignity approach and                                                                                                    | institute in the her such as its of                                                                                                    |                                                             |
| 1st                                                                                                    |                                                                                                    | and its variants, separate appr                                                                                                    |                                                                                                    | ear on the card                                             |
| 2nd       Domestic       Gold International         3rd       Domestic       Gold International         Please mention any other account desired to be linked         2. INTERNET BANKING:       Viewing rights : 1st       2nd         3. MOBILE BANKING:       Wewing rights : 1st       2nd         3. MOBILE BANKING:       Mobile Banking Service to be enabled on this no. X X X X X X X X X X X X X X X X X X X                                                                                                    |                                                                                                    |                                                                                                    |                                                                                                    |                                                             |
| Please mention any other account desired to be linked         2. INTERNET BANKING:       Viewing rights : 1st 2nd 3rd applicant Transaction rights : 1st 2nd 3rd applicant (please 3. MOBILE BANKING: Mobile Banking Service to be enabled on this no. XXXXXXXX         4. SMS ALERTS:       SMS Alerts on mobile number as mentioned in Part4       Required Not required         5. CHEQUE BOOK:       Type of Cheque Book:       Ordinary       Multicity'         6. STATEMENT FREQUENCY:       Monthly       Quarterly       Half-yearly         (for current account)       e-statement to be sent to e-mail id as mentioned in Part4:       Required       Not required         Mode of Operation                                                                                                    | permeters and hand here a                                                                                                    |                                                                                                    | AURIA                                                                                                    |                                                             |
| 2. INTERNET BANKING:       Viewing rights:       1st       2nd       3rd applicant       Transaction rights:       1st       2nd       3rd applicant (please         3. MOBILE BANKING:       Mobile Banking Service to be enabled on this no.       X × X × X × X × X × X × X × X × X × X ×                                                                                                    | 3rd Domestic Gold International                                                                                                    |                                                                                                    |                                                                                                    |                                                             |
| 3. MOBILE BANKING:       Mobile Banking Service to be enabled on this no.       X X X X X X X X X X X X X X X X X X X                                                                                                    |                                                                                                    |                                                                                                    |                                                                                                    |                                                             |
| 3. MOBILE BANKING:       Mobile Banking Service to be enabled on this no.       X X X X X X X X X X X X X X X X X X X                                                                                                    | Please mention any other account desired to be                                                                                                    |                                                                                                    | <br>                                                                                                    |                                                             |
| 4. SMS ALERTS:       SMS Alerts on mobile number as mentioned in Part-I       Required       Not required         5. CHEQUE BOOK:       Type of Cheque Book:       Ordinary       Multicity*       Both       * Charges applicable for Multicity cheques         6. STATEMENT FREQUENCY:       Monthly       Quarterly       Half-yearly       * Charges applicable for Multicity cheques         6. STATEMENT FREQUENCY:       Monthly       Quarterly       Half-yearly       * Ohorges applicable for Multicity cheques         6. Statement to be sent to e-mail id as mentioned in Part-I:       Required       Not required         Mode of Operation       • Statement to be sent to e-mail id as mentioned in Part-I:       Required       Not required         Specimen Signature(s)       Either or Survivor       Former or Survivor       Any one or Survivor       Jointly       Other         Paste a passport size       photograph inside this box       Paste a passport size       Paste a passport size       photograph inside this box                                                                                                    | Please mention any other account desired to be                                                                                                    |                                                                                                    |                                                                                                    |                                                             |
| 5. CHEQUE BOOK:       Type of Cheque Book:       Ordinary       Multicity*       Both       * Charges applicable for Multicity cheques         6. STATEMENT FREQUENCY:       Monthly       Quarterly       Half-yearly       • Charges applicable for Multicity cheques         (for current account)       • Monthly       Quarterly       Half-yearly       • Required       Not required         Mode of Operation       • Self only       Either or Survivor       Former or Survivor       Any one or Survivor       Jointly       Other         Specimen Signature(s)       • Paste a passport size       Paste a passport size       Paste a passport size       Paste a passport size         photograph inside this       box       Paste a passport size       Paste a passport size                                                                                                    | 2. INTERNET BANKING: Viewing rights : 1st                                                                                                    | linked<br>2nd 3rd applicant T                                                                                                    |                                                                                                    | 2nd 3rd applicant (plea                                     |
| (for current account)       e-Statement to be sent to e-mail id as mentioned in Part-I:       Required       Not required         Mode of Operation                                                                                                    | 2. INTERNET BANKING: Viewing rights : 1st<br>3. MOBILE BANKING: Mobile Banking Service                                                                                                    | linked                                                                                                    | XXXXXXXXXX                                                                                                    |                                                             |
| Mode of Operation         Self only       Either or Survivor         Former or Survivor       Any one or Survivor         Jointly       Other         Specimen Signature(s)       Paste a passport size photograph inside this box         Paste a passport size photograph inside this box       Paste a passport size photograph inside this box                                                                                                    | 2. INTERNET BANKING: Viewing rights : 1st<br>3. MOBILE BANKING: Mobile Banking Service<br>4. SMS ALERTS: SMS Alerts on mobile nu<br>5. CHEQUE BOOK: Type of Cheque Book:                                                                                                    | linked<br>2nd 3rd applicant T<br>to be enabled on this no.<br>umber as mentioned in Part-                                                                                                    | K × × × × × × × × × × × × × × × × × × ×                                                                                                    | ired                                                        |
| Self only       Either or Survivor       Former or Survivor       Any one or Survivor       Jointly       Other         Specimen Signature(s)       Paste a passport size photograph inside this box       Paste a passport size photograph inside this box       Paste a passport size photograph inside this box       Paste a passport size photograph inside this box                                                                                                    | 2. INTERNET BANKING: Viewing rights : 1st<br>3. MOBILE BANKING: Mobile Banking Service<br>4. SMS ALERTS: SMS Alerts on mobile nu<br>5. CHEQUE BOOK: Type of Cheque Book:<br>6. STATEMENT FREQUENCY: Monthly                                                                                                    | Iilked 2nd 3rd applicant T to be enabled on this no                                                                                                    | X X X X X X X X X X X X X X X X X X X                                                                                                    | ired<br>cable for Multicity cheques                         |
| Paste a passport size<br>photograph inside this<br>box     Paste a passport size<br>photograph inside this<br>box     Paste a passport size<br>photograph inside this<br>box                                                                                                    | 2. INTERNET BANKING: Viewing rights : 1st<br>3. MOBILE BANKING: Mobile Banking Service<br>4. SMS ALERTS: SMS Alerts on mobile nu<br>5. CHEQUE BOOK: Type of Cheque Book:<br>6. STATEMENT FREQUENCY: Monthly<br>(for current account) e-Statement to be service                                                                                                    | Iilked 2nd 3rd applicant T to be enabled on this no                                                                                                    | X X X X X X X X X X X X X X X X X X X                                                                                                    | ired<br>cable for Multicity cheques                         |
| Paste a passport size<br>photograph inside this<br>box     Paste a passport size<br>photograph inside this<br>box     Paste a passport size<br>photograph inside this<br>box                                                                                                    | 2. INTERNET BANKING: Viewing rights : 1st<br>3. MOBILE BANKING: Mobile Banking Service<br>4. SMS ALERTS: SMS Alerts on mobile nu<br>5. CHEQUE BOOK:<br>6. STATEMENT FREQUENCY: Monthly<br>(for current account) e-Statement to be sen<br>Mode of Operation                                                                                                    | Inked 2nd 3rd applicant T to be enabled on this no. Jumber as mentioned in Part- Ordinary Multic Quarterly Half-yearly t to e-mail id as mentioned in Pa                                                                                                    | KXXXXXXXXXX       Required       Not requived       Not requived       Not required       Not required                                                                                                    | ired<br>able for Multicity cheques<br>ot required           |
| photograph inside this photograph inside this box box box box                                                                                                    | 2. INTERNET BANKING: Viewing rights : 1st<br>3. MOBILE BANKING: Mobile Banking Service<br>4. SMS ALERTS: SMS Alerts on mobile nu<br>5. CHEQUE BOOK:<br>6. STATEMENT FREQUENCY: Monthly<br>(for current account) viewing rights - 1st<br>Mode of Operation<br>Self only Either or Survivor Former                                                                                                    | Inked 2nd 3rd applicant T to be enabled on this no. Jumber as mentioned in Part- Ordinary Multic Quarterly Half-yearly t to e-mail id as mentioned in Pa                                                                                                    | KXXXXXXXXXX       Required       Not requived       Not requived       Not required       Not required                                                                                                    | ired<br>able for Multicity cheques<br>ot required           |
| photograph inside this photograph inside this box box box box                                                                                                    | 2. INTERNET BANKING: Viewing rights : 1st<br>3. MOBILE BANKING: Mobile Banking Service<br>4. SMS ALERTS: SMS Alerts on mobile nu<br>5. CHEQUE BOOK:<br>6. STATEMENT FREQUENCY: Monthly<br>(for current account) viewing rights - 1st<br>Mode of Operation<br>Self only Either or Survivor Former                                                                                                    | Inked 2nd 3rd applicant T to be enabled on this no. Jumber as mentioned in Part- Ordinary Multic Quarterly Half-yearly t to e-mail id as mentioned in Pa                                                                                                    | KXXXXXXXXXX       Required       Not requived       Not requived       Not required       Not required                                                                                                    | ired<br>able for Multicity cheques<br>ot required           |
| box box box                                                                                                    | 2. INTERNET BANKING: Viewing rights : 1st<br>3. MOBILE BANKING: Mobile Banking Service<br>4. SMS ALERTS: SMS Alerts on mobile nu<br>5. CHEQUE BOOK:<br>6. STATEMENT FREQUENCY: Monthly<br>(for current account) viewing rights - 1st<br>Mode of Operation<br>Self only Either or Survivor Former                                                                                                    | Inked 2nd 3rd applicant T to be enabled on this no. Jumber as mentioned in Part- Ordinary Multic Quarterly Half-yearly t to e-mail id as mentioned in Pa                                                                                                    | KXXXXXXXXXX       Required       Not requived       Not requived       Not required       Not required                                                                                                    | ired<br>able for Multicity cheques<br>ot required           |
| 1st Applicant 2nd Applicant 3rd Applicant                                                                                                    | 2. INTERNET BANKING: Viewing rights : 1st 3. MOBILE BANKING: Mobile Banking Service 4. SMS ALERTS : SMS Alerts on mobile nt 5. CHEQUE BOOK: Type of Cheque Book: 6. STATEMENT FREQUENCY: Monthly (for current account) Self only Either or Survivor Former Signature(s) Paste a passport size Past                                                                                                    | Inked Inked 2nd 3rd applicant T to be enabled on this no. Imber as mentioned in Part Ordinary Hoff-yearly to e-mail id as mentioned in Part r or Survivor Any one or te a passport size                                                                                                    | K × × × × × × × ×     Not required     Not required       Model     * Charges applied       rt-l:     Required     N       Survivor     Jointly                                                                                                 | ired<br>able for Multicity cheques<br>ot required           |
|                                                                                                    | 2. INTERNET BANKING: Viewing rights : 1st<br>3. MOBILE BANKING: Mobile Banking Service<br>4. SMS ALERTS: SMS Alerts on mobile nu<br>5. CHEQUE BOOK:<br>6. STATEMENT FREQUENCY: Monthly<br>(for current account)                                                                                                    | Inked Inked 2nd 3rd applicant T to be enabled on this no. Jumber as mentioned in Part- Ordinary Multici Quarterly Half-yearly tt to e-mail Id as mentioned in Part r or Survivor Any one or te a passport size ograph inside this                                                                                                    | K X X X X X X X X X X X X X X X X X                                                                                                    | ired<br>able for Multicity cheques<br>ot required           |
|                                                                                                    | A. SMS ALERTS:     SMS AlertS:     SMS AlertS:     SMS Al      | Inked Inked 2nd 3rd applicant T to be enabled on this no. Jumber as mentioned in Part- Ordinary Multic Quarterly Half-yearly t to e-mail Id as mentioned in Part- or Survivor Any one or te a passport size te a passport size box                                                                                                    | K XXXXXXXXX     Required Not requ     Not requ     Not requ     Not required N     Charges appli     Not     Survivor Jointly      Paste a passport size     photograph inside this     box                                                     | ired<br>able for Multicity cheques<br>ot required           |
|                                                                                                    | A. SMS ALERTS:     SMS AlertS:     SMS AlertS:     SMS Al      | Inked Inked 2nd 3rd applicant T to be enabled on this no. Jumber as mentioned in Part- Ordinary Multic Quarterly Half-yearly t to e-mail Id as mentioned in Part- or Survivor Any one or te a passport size te a passport size box                                                                                                    | K XXXXXXXXX     Required Not requ     Not requ     Not requ     Not required N     Charges appli     Not     Survivor Jointly      Paste a passport size     photograph inside this     box                                                     | ired<br>able for Multicity cheques<br>ot required           |
|                                                                                                    | 2. INTERNET BANKING: Viewing rights : 1st<br>3. MOBILE BANKING: Mobile Banking Service<br>4. SMS ALERS on mobile n<br>5. CHEQUE BOOK: Type of Cheque Book:<br>6. STATEMENT FREQUENCY: Monthly<br>(for current account) e-Statement to be sen<br>(for current account) e-Statement to be sen<br>Self only Either or Survivor Former<br>Specimen Signature(s)<br>Paste a passport size<br>photograph inside this<br>box<br>1st Applicant 2                                                                                                    | Inked Inked | K XXXXXXXXX     Required Not requ     Not requ     Not requ     Not required N     Charges appli     Not     Survivor Jointly      Paste a passport size     photograph inside this     box                                                     | ired<br>able for Multicity cheques<br>ot required           |
| Signuture(s) / Thumb impression(s) Solo/Fust Holder                                                                                                    | 2. INTERNET BANKING: Viewing rights : 1st<br>3. MOBILE BANKING: Mobile Banking Service<br>4. SMS ALERTS: SMS Alerts on mobile nt<br>5. CHEQUE BOOK: Type of Cheque Book:<br>6. STATEMENT FREQUENCY: Monthly e-<br>(for current account) e-Statement to be sen<br>Mode of Operation<br>Self only Either or Survivor Former<br>Specimen Signature(s)<br>Paste a passport size<br>photograph inside this<br>box<br>Ist Applicant 2<br>2                                                                                                    | Inked Inked | K XXXXXXXXXX     Required Not requ     Not requ     Not requ     Charges appli     Charges appli     Charges appli     Survivor Jointly      Paste a passport size     photograph inside this     box     3rd Applicant                         | ired<br>sable for Multicity cheques<br>ot required<br>Other |
| Signature(s) / Thumb impression(s) Solo-First Holder                                                                                                    | 2. INTERNET BANKING: Viewing rights : 1st<br>3. MOBILE BANKING: Mobile Banking Service<br>4. SMS ALERTS: SMS Alerts on mobile nt<br>5. CHEQUE BOOK: Type of Cheque Book:<br>6. STATEMENT FREQUENCY: Monthly e-<br>(for current account) e-Statement to be sen<br>Mode of Operation<br>Self only Either or Survivor Former<br>Specimen Signature(s)<br>Paste a passport size<br>photograph inside this<br>box<br>Ist Applicant 2<br>2                                                                                                    | Inked Inked | K XXXXXXXXXX     Required Not requ     Not requ     Not requ     Charges appli     Charges appli     Charges appli     Survivor Jointly      Paste a passport size     photograph inside this     box     3rd Applicant                         | ired<br>sable for Multicity cheques<br>ot required<br>Other |
| Signutt(S) / I Sume supression(S) Soler HS Holder • • • • • • • • • • • • • • • • • • •                                                                                                    | 2. INTERNET BANKING: Viewing rights: 1st 3. MOBILE BANKING: Mobile Banking Service 4. SMS ALERS on mobile nt 5. CHEQUE BOOK: Type of Cheque Book: 6. STATEMENT FREQUENCY: Monthly e-Statement to be sen (for current account) e-Statement to be sen Mode of Operation Self only Either or Survivor Former Specimen Signature(s) Paste a passport size photograph inside this box Ist Applicant Segmenre(s) *Themb impressive(s) StateFirer Healter                                                                                                    | Inked Inked | K × × × × × × × ×     Not required     Not required       V     Both     * Charges applies       rt-l:     Required     N       Survivor     Jointly     Image: Survivor   Paste a passport size photograph inside this box       3rd Applicant | rights officer                                              |
| Signuture(s) / Thumb impression(s) Solo/Fest Holder     Signuture, SS No. and Name of Verifying officer       Signuture(s) / Thumb impression(s) Second Holder     Signuture, SS No. and Name of Verifying officer                                                                                                    | 2. INTERNET BANKING: Viewing rights: 1st 3. MOBILE BANKING: Mobile Banking Service 4. SMS ALERS on mobile nt 5. CHEQUE BOOK: Type of Cheque Book: 6. STATEMENT FREQUENCY: Monthly e-Statement to be sen (for current account) e-Statement to be sen Mode of Operation Self only Either or Survivor Former Specimen Signature(s) Paste a passport size photograph inside this box Ist Applicant Segmenre(s) *Themb impressive(s) StateFirer Healter                                                                                                    | Inked Inked | K × × × × × × × ×     Not required     Not required       V     Both     * Charges applies       rt-l:     Required     N       Survivor     Jointly     Image: Survivor   Paste a passport size photograph inside this box       3rd Applicant | rights officer                                              |
| Signutt(S) / I Sume supression(S) Soler HS Holder • • • • • • • • • • • • • • • • • • •                                                                                                    | 2. INTERNET BANKING: Viewing rights: 1st 3. MOBILE BANKING: Mobile Banking Service 4. SMS ALERS on mobile nt 5. CHEQUE BOOK: Type of Cheque Book: 6. STATEMENT FREQUENCY: Monthly e-Statement to be sen (for current account) e-Statement to be sen Mode of Operation Self only Either or Survivor Former Specimen Signature(s) Paste a passport size photograph inside this box Ist Applicant Segmenre(s) *Themb impressive(s) StateFirer Healter                                                                                                    | Inked Inked | K × × × × × × × ×     Not required     Not required       V     Both     * Charges applies       rt-l:     Required     N       Survivor     Jointly     Image: Survivor   Paste a passport size photograph inside this box       3rd Applicant | rights officer                                              |

| भारतीय स्टेट बैंक<br>State Bank of India                                                                                                    |                                                                                                    |                                                                                                    |                                                                                                    |                                                                                                    |
|----------------------------------------------------------------------------------------------------|----------------------------------------------------------------------------------------------------|----------------------------------------------------------------------------------------------------|----------------------------------------------------------------------------------------------------|----------------------------------------------------------------------------------------------------|
| 1. TERM DEPOSIT                                                                                                    |                                                                                                    |                                                                                                    |                                                                                                    |                                                                                                    |
| Amount: Rs (in words                                                                                                    |                                                                                                    |                                                                                                    |                                                                                                    |                                                                                                    |
| Period: year(s) month(s)                                                                                                    | days. In case of Term Deposit,                                                                                                    |                                                                                                    | Monthly Quarterly                                                                                                    |                                                                                                    |
| Maturity instruction:<br>Auto renew* principal                                                                                                    |                                                                                                    |                                                                                                    | ruction (Maturity Proceeds/Residual Amount):<br>to my bank account no.                                                                                                    |                                                                                                    |
| Auto renew* principal & interest                                                                                                    | Auto renew for period:<br>year(s)month(s)day(                                                                                                    |                                                                                                    |                                                                                                    |                                                                                                    |
| Auto renew* Rs<br>Pay principal & interest Pay prin                                                                                                    |                                                                                                    | By Banke                                                                                                    | r's Cheque / Demand Draft                                                                                                    |                                                                                                    |
| *Renewal will be done at the then prevailing in                                                                                                    |                                                                                                    |                                                                                                    |                                                                                                    |                                                                                                    |
| 2. MULTI-OPTION DEPOSIT SCHEME                                                                                                    |                                                                                                    |                                                                                                    |                                                                                                    |                                                                                                    |
|                                                                                                    | our account for recovering service charges                                                                                                    | as normally applicable                                                                                                    | e to Savings Bank and Current Account.                                                                                                    |                                                                                                    |
| Linked Saving Bank/Current Account No.                                                                                                    |                                                                                                    |                                                                                                    |                                                                                                    |                                                                                                    |
| 3. RECCURING DEPOSIT                                                                                                    |                                                                                                    |                                                                                                    |                                                                                                    |                                                                                                    |
| Monthly installment: Rs.                                                                                                    | Standing instruction (if any)                                                                                                    |                                                                                                    |                                                                                                    |                                                                                                    |
| Period: year(s) mont                                                                                                    |                                                                                                    | account no.                                                                                                    |                                                                                                    |                                                                                                    |
| 4. SAVINGS PLUS / PREMIUM SAVING                                                                                                    |                                                                                                    | ur Savinar Dive/D                                                                                                    | nium Sauinge Account halance akara a                                                                                                    |                                                                                                    |
| threshold value, for a minimum amount                                                                                                    | t Account with Term Deposit Account. Yo<br>of Rs.10,000 and in multiple of Rs.1000                                                                                                    | in any one instance,                                                                                                    | is transferred to a Multi-Option Deposit                                                                                                    |                                                                                                    |
| (MOD) and earns interest as applicable to                                                                                                    | the MOD.                                                                                                    |                                                                                                    | Minimum balance seguin-d                                                                                                    |                                                                                                    |
| Threshold Amount*:Rs.                                                                                                    | nday, Tuesday) of every week (only for Sav                                                                                                    | ings Plus Account)                                                                                                    | Minimum balance required:<br>Savings Plus Account: Rs. 5000                                                                                                    |                                                                                                    |
| OR (example 1st, 2nd) of every month be                                                                                                    |                                                                                                    | ings i lus / teocarity                                                                                                    | Premium Savings Account: Rs. 25000                                                                                                    |                                                                                                    |
| Under reverse sweep facility for breaking                                                                                                    | the MOD, the MOD to be broken by:                                                                                                    | Last in first out                                                                                                    | First in first out                                                                                                    | 1.00                                                                                                    |
| 5. NO-FRILLS ACCOUNT                                                                                                    | NAMES OF BRIDE STREET                                                                                                    |                                                                                                    |                                                                                                    |                                                                                                    |
| date is fixed, on demand, the principal ale                                                                                                    | tia may pay to anyone of us, any day eithe<br>ongwith interest. Payment to any one of us i                                                                                                    | r before or on due dat<br>s discharge to the Bar                                                                                                    | te, on or after due date and where no due<br>nk from all of us, until you receive a notice                                                                                                    |                                                                                                    |
| contrary to it from both/ all of us. In case<br>I/ We have read and understood the rules and<br>conduct thereof as also any changes brought<br>me by the mode of a tear off. Further, I/we un                                                                                                    | regulations of the product(s)/ service(s) opter<br>about therein from time to time. A copy of th<br>terstand that I/we have the option to operate                                                                                                    | the survivor(s).<br>d for and agree to abide<br>e Savings Bank rules a<br>this account through m                                                                                                    | ind regulations has been made available to<br>y mobile handset using MPIN as per Terms                                                                                                    |                                                                                                    |
| I/ We have read and understood the rules and<br>conduct thereof as also any changes brought<br>me by the mode of a tear off. Further, I/we un-<br>and Conditions displayed on Bank's websit<br>document" of "OnlineSBI" on the Bank's we                                                                                                    | regulations of the product(s)/ service(s) opter<br>about therein from time to time. A copy of th<br>lerstand that I/we have the option to operate<br>www.sbi.co.in. Further, I/we have read an<br>batte www.sbi.co.in and accept them. I/we                                                                                                    | the survivor(s).<br>d for and agree to abide<br>e Savings Bank rules a<br>this account through m<br>d understood the prov<br>agree that the transac                                                                                                    | Ind regulations has been made available to<br>y mobile handset using MPIN as per Terms<br>isions contained in the "Terms of Service<br>tion executed over "OnlineSBI" under my                                                                                                    |                                                                                                    |
| I/ We have read and understood the rules and<br>conduct thereof as also any changes brought<br>me by the mode of a tear off. Further, I/we un<br>and Conditions displayed on Bank's website                                                                                                    | regulations of the product(s)/ service(s) opter<br>about therein from time to time. A copy of th<br>lerstand that I/we have the option to operate<br>www.sbi.co.in. Further, I/we have read an<br>batte www.sbi.co.in and accept them. I/we                                                                                                    | the survivor(s).<br>d for and agree to abide<br>e Savings Bank rules a<br>this account through m<br>d understood the prov<br>agree that the transac                                                                                                    | Ind regulations has been made available to<br>y mobile handset using MPIN as per Terms<br>isions contained in the "Terms of Service<br>tion executed over "OnlineSBI" under my                                                                                                    | Please                                                                                                    |
| If We have read and understood the rules and<br>conduct thereof as also any changes brough<br>me by the mode of a tear off, Turther, live un<br>and Conditions displayed on Bank's websit<br>document of OnlineSBI' on the Bank's we<br>Username and Password will be binding. The                                                                                                    | regulations of the product(s)/ service(s) opter<br>about therein from time to time, A copy of th<br>ferstand that live have the option to operate<br>www.sbi.co.in. Further, I/we have read an<br>bitle www.sbi.co.in and accept them. I/we<br>Bank is entitled to amend the 'Terms of Serv                                                                                                    | the survivor(s).<br>d for and agree to abide<br>e Savings Bank rules a<br>this account through m<br>d understood the prov<br>agree that the transac                                                                                                    | Ind regulations has been made available to<br>y mobile handset using MPIN as per Terms<br>isions contained in the "Terms of Service<br>tion executed over "OnlineSBI" under my                                                                                                    | Sign in<br>black ink                                                                                                    |
| If We have read and understood the rules and<br>conduct thereof as also any changes brough<br>me by the mode of a tear off, Further, live un<br>and Conditions displayed on Bank's websit<br>document of OnlineSBI' on the Bank's we<br>Username and Password will be binding. The<br>approximate of 14 Applicant                                                                                                    | regulations of the product(s)/ service(s) opter<br>about therein from time to time. A copy of th<br>lerstand that I/we have the option to operate<br>www.sbi.co.in. Further, I/we have read an<br>batte www.sbi.co.in and accept them. I/we                                                                                                    | the survivor(s).<br>d for and agree to abide<br>e Savings Bank rules a<br>this account through m<br>d understood the prov<br>agree that the transac                                                                                                    | Ind regulations has been made available to<br>y mobile handset using MPIN as per Terms<br>isions contained in the "Terms of Service<br>tion executed over "OnlineSBI" under my                                                                                                    | Sign in                                                                                                    |
| If We have read and understood the rules and<br>conduct thereof as also any changes brough<br>me by the mode of a tear off, Turther, live un<br>and Conditions displayed on Bank's websit<br>document of OnlineSBI' on the Bank's we<br>Username and Password will be binding. The                                                                                                    | regulations of the product(s)/service(s) opter<br>about therein from time to time, A copy of th<br>ierstand that l/we have the option to operate<br>www.sbl.co.in. Further, I/we have read an<br>bitle www.sbl.co.in and accopt them. I/we<br>Bank is entitled to amend the "Terms of Serv<br>Signature of 200 Approved.                                                                                                    | the survivor(s).<br>d for and agree to abide<br>e Savings Bank rules a<br>this account through m<br>d understood the prov<br>agree that the transac                                                                                                    | Ind regulations has been made available to<br>y mobile handset using MPIN as per Terms<br>isions contained in the "Terms of Service<br>tion executed over "OnlineSBI" under my                                                                                                    | Sign in<br>black ink<br>only.                                                                                                    |
| If We have read and understood the rules and<br>conduct thereof as also any changes brough<br>me by the mode of a tear off, Turther, live un<br>and Conditions displayed on Bank's websit<br>document of OnlineSBI' on the Bank's we<br>Username and Password will be binding. The<br>Suprame at 1st Apploant<br>Nomination:                                                                                                    | regulations of the product(s) service(s) opter<br>about therein from time to time, A copy of th<br>ferstand that l/we have the option to operate<br>www.sbi.co.in. Further, I/we have read an<br>bille www.sbi.co.in and accept them. I/we<br>Bank is entitled to amend the "Terms of Serv<br>Bank is entitled to amend the "Terms of Serv<br>Significant of 266 Applicant<br>Significant of 266 Applicant<br>Bage no. 2, otherwise sign below<br>I/We do not want to nominate any perso                                                                                                    | the survivor(s).<br>d for and agree to abide<br>6 Savings Bank rules a<br>bitis account through m<br>d understood the prov<br>agree that the transac<br>ice document" of "Onlin                                                                                                    | Ind regulations has been made available to<br>y mobile handset using MPIN as per Terms<br>isions contained in the "Terms of Service<br>tion executed over "OnlineSBI" under my                                                                                                    | Sign in black ink only.                                                                                                    |
| If We have read and understood the rules and<br>conduct thereof as also any changes brough<br>me by the mode of a tear off, Turther, live un<br>and Conditions displayed on Bank's websit<br>document of OnlineSBI' on the Bank's we<br>Username and Password will be binding. The<br>Suprame at 1st Apploant<br>Nomination:                                                                                                    | regulations of the product(s) service(s) opter<br>about therein from time to time, A copy of th<br>ferstand that l/we have the option to operate<br>www.sbl.co.in. Further, I/we have read an<br>bible www.sbl.co.in and accept them. I/we<br>Bank is entitled to amend the "Terms of Serv<br>Stewather of 366 Applicate<br>Stewather of 366 Applicate                                                                                                    | the survivor(s).<br>d for and agree to abide<br>6 Savings Bank rules a<br>bitis account through m<br>d understood the prov<br>agree that the transac<br>ice document" of "Onlin                                                                                                    | Ind regulations has been made available to<br>y mobile handset using MPIN as per Terms<br>isions contained in the "Terms of Service<br>tion executed over "OnlineSBI" under my                                                                                                    | Sign In<br>black ink<br>only.                                                                                                    |
| If We have read and understood the rules and<br>conduct thereof as also any changes brough<br>me by the mode of a tear off, Further, live un<br>and Conditions displayed on Bank's websit<br>document of OnlineSBI' on the Bank's we<br>Username and Password will be binding. The<br>Steamars of 16 Applicant Nomination: Nomination, If required fill Form DA-1 on p                                                                                                    | regulations of the product(s) service(s) opter<br>about therein from time to time, A copy of th<br>ferstand that l/we have the option to operate<br>www.sbi.co.in. Further, I/we have read an<br>bille www.sbi.co.in and accept them. I/we<br>Bank is entitled to amend the "Terms of Serv<br>Bank is entitled to amend the "Terms of Serv<br>Significant of 266 Applicant<br>Significant of 266 Applicant<br>Bage no. 2, otherwise sign below<br>I/We do not want to nominate any perso                                                                                                    | the survivor(s).<br>d for and agree to abide<br>6 Savings Bank rules a<br>bitis account through m<br>d understood the prov<br>agree that the transac<br>ice document" of "Onlin                                                                                                    | Ind regulations has been made available to<br>y mobile handset using MPIN as per Terms<br>isions contained in the "Terms of Service<br>tion executed over "OnlineSBI" under my                                                                                                    | Sign in<br>black ink<br>only.                                                                                                    |
| If We have read and understood the rules and<br>conduct thereof as also any changes brough<br>me by the mode of a tear off, Turther, live un<br>and Conditions displayed on Bank's websit<br>document' of 'OnlineSBI' on the Bank's we<br>Username and Password will be binding. The<br>Superame and Password will be binding. The<br>Superame and Password will be binding.                                                                 | regulations of the product(s)/ service(s) opter<br>about therein from time to time, A copy of th<br>ierstand that live have the option to operate it<br>www.sbl.co.in. Further, I/we have read an<br>bitle www.sbl.co.in and accopt them. I/we<br>Bank is entitled to amend the 'Terms of Serv<br>Septement's and the 'Terms of Serv<br>Septement's and the 'Terms of Serv<br>Septement's and the 'Terms of Serv<br>Septement's and the 'Terms of Serv<br>Septement's and the 'Terms of Serv<br>Septement's and the 'Terms of Serv<br>Market's and the 'Terms of Serv's and the 'Terms of Serv's and the 'Terms of Serv's and the 'Terms of Serv's and the 'Terms of Serv's and the 'Terms of Serv's and the 'Terms of Serv's and the 'Terms of Serv's and the 'Terms of Serv's and the 'Terms of Serv's and the 'Terms of Serv's and the 'Terms of Serv's and the 'Terms of Serv's and the 'Terms of Serv's and 'Terms's and 'Terms's and 'Term | the survivor(s).<br>d for and agree to abide<br>Savings Bank rules a<br>bihs account through m<br>d understood the prov<br>agree that the transac<br>ice document" of "Onli<br>n in this account                                                                                                    | Ind regulations has been made available to<br>y mobile handbet using MPIN as per Terms<br>isions contained in the "Terms of Service<br>tion executed over "OnlineSBI" under my<br>neSBI" from time to time.<br>Separate of Yel Applears                                                                                                    | Sign in<br>black ink<br>only.                                                                                                    |
| If We have read and understood the rules and<br>conduct thereof as also any changes brough<br>me by the mode of a tear off, Turther, live un<br>and Conditions displayed on Bank's websit<br>document of OnlineSBI's on the Bank's we<br>Username and Password will be binding. The<br>Suprame and Password will be binding. The<br>Suprame and Password will be binding. | regulations of the product(s)/ service(s) opter<br>about therein from time to time, A copy of th<br>ierstand that live have the option to operate it<br>www.sbl.co.in. Further, I/we have read an<br>bitle www.sbl.co.in and accopt them. I/we<br>Bank is entitled to amend the 'Terms of Serv<br>Septement's and the 'Terms of Serv<br>Septement's and the 'Terms of Serv<br>Septement's and the 'Terms of Serv<br>Septement's and the 'Terms of Serv<br>Septement's and the 'Terms of Serv<br>Septement's and the 'Terms of Serv<br>Market's and the 'Terms of Serv's and the 'Terms of Serv's and the 'Terms of Serv's and the 'Terms of Serv's and the 'Terms of Serv's and the 'Terms of Serv's and the 'Terms of Serv's and the 'Terms of Serv's and the 'Terms of Serv's and the 'Terms of Serv's and the 'Terms of Serv's and the 'Terms of Serv's and the 'Terms of Serv's and the 'Terms of Serv's and 'Terms's and 'Terms's and 'Term | the survivor(s).<br>d for and agree to abide<br>Savings Bank rules a<br>bihs account through m<br>d understood the prov<br>agree that the transac<br>foe document" of "Onlin<br>n in this account                                                                                                    | Ind regulations has been made available to<br>y mobile handbet using MPIN as per Terms<br>isions contained in the "Terms of Service<br>tion executed over "OnlineSBI" under my<br>neSBI" from time to time.<br>Separate of Yel Applears                                                                                                    | Sign in<br>black ink<br>only.                                                                                                    |
| If We have read and understood the rules and<br>conduct thereof as also any changes brough<br>me by the mode of a tear off, Turther, live un<br>and Conditions displayed on Bank's websit<br>document' of 'OnlineSBI' on the Bank's we<br>Username and Password will be binding. The<br>Starwards at lif Apploan<br>Nomination:<br>Nomination:<br>Nomination, if required fill Form DA-1 on pro-<br>FOR OFFICE USE<br>Certified that the implications and conditions                                                                                                    | regulations of the product(s)/ service(s) opter<br>about therein from time to time, A copy of th<br>ierstand that live have the option to operate it<br>www.sbl.co.in. Further, I/we have read an<br>bitle www.sbl.co.in and accopt them. I/we<br>Bank is entitled to amend the 'Terms of Serv<br>Septement's and the 'Terms of Serv<br>Septement's and the 'Terms of Serv<br>Septement's and the 'Terms of Serv<br>Septement's and the 'Terms of Serv<br>Septement's and the 'Terms of Serv<br>Septement's and the 'Terms of Serv<br>Market's and the 'Terms of Serv's and the 'Terms of Serv's and the 'Terms of Serv's and the 'Terms of Serv's and the 'Terms of Serv's and the 'Terms of Serv's and the 'Terms of Serv's and the 'Terms of Serv's and the 'Terms of Serv's and the 'Terms of Serv's and the 'Terms of Serv's and the 'Terms of Serv's and the 'Terms of Serv's and the 'Terms of Serv's and 'Terms's and 'Terms's and 'Term | the survivor(s).<br>d for and agree to abide<br>Savings Bank rules a<br>bihs account through m<br>d understood the prov<br>agree that the transac<br>ice document" of "Onli<br>n in this account                                                                                                    | Ind regulations has been made available to<br>y mobile handbet using MPIN as por Terms<br>isions contained in the "Terms of Service<br>tion executed over "OnlineSBI" under my<br>neSBI" from time to time.<br>Segmetars of Yel Appears<br>Segmetars of Yel Appears<br>itor (only in case of illiterate applicant)<br>r generated:                                                                                                    | Sign in<br>black ink<br>only.                                                                                                    |
| U We have read and understood the rules and<br>conduct thereof as also any changes brough<br>me by the mode of a tear off, Turther, live un<br>and Conditions displayed on Bank's websit<br>document' of 'OnlineSBL' on the Bank's websit<br>document' of 'OnlineSBL' on the Bank's we<br>Username and Password will be binding. The<br>Superature at 1st Apploant<br>Nomination:<br>Nomination:<br>Nomination, if required fill Form DA-1 on<br>FOR OFFICE USE<br>Certified that the implications and conditions<br>Open account:<br>Date :                                                                                                    | regulations of the product(s)' service(s) opter<br>about therein from time to time, A copy of th<br>ierstand that live have the option to operate<br>www.sbi.co.in. Further, I/we have read an<br>bitle www.sbi.co.in and accord them. I/we<br>Bank is entitled to amend the Terms of Serv<br>Septement 2004 Approxet<br>Seguence of 2004 Approxet<br>bage no. 2, otherwise sign below<br>I/We do not want to nominate any perso<br>AMANT H-                                                                                                    | the survivor(s).<br>d for and agree to abidi-<br>d for and agree to abidi-<br>bias account through m<br>is account through m<br>is account through m<br>agree that the transer<br>ice document" of "Onli<br>n in this account<br>axplained to the depos<br>Account number<br>Date :                                                                                                    | Ind regulations has been made available to<br>ymobile handset using MPIN as per Terms<br>isions contained in the "Terms of Service<br>ition executed over "OnlineSBI" under my<br>neSBI" from time to time.<br>Separative of Yel Appears:                                                                                                    | Sign in black ink only.     Please     Sign in black ink only.     definition of the second second sec |
| V We have read and understood the rules and<br>conduct thereof as also any changes brough<br>me by the mode of a tear off, Further, I we under<br>and Conditions displayed on Bank's websit<br>document <sup>®</sup> of OnlineSBI <sup>®</sup> on the Bank's websit<br>document <sup>®</sup> of OnlineSBI <sup>®</sup> on the Bank's we<br>Username and Password will be binding. The<br>standard of the Applicant<br>Nomination:<br>Nomination:<br>Nomination; If required fill Form DA-1 on p<br>Certified that the implications and conditions<br>Open account:<br>Date :                                                                                                    | regulations of the product(s)/ service(s) opter<br>about therein from time to time. A copy of th<br>ferstand that live have the option to operate<br>www.sbl.co.in. Further, live have read an<br>bitle www.sbl.co.in and accopt them. live<br>Bank is entitled to amend the Terms of Serv<br>Service and the Terms of Service<br>age no. 2, otherwise sign below<br>I/We do not want to nominate any perso<br>ANANTH.<br>for the operation of the account have been of<br>(Authorised signatory)                                                                                                    | the survivor(s).<br>d for and agree to abidi-<br>d for and agree to abidi-<br>bias account through m<br>is account through m<br>is account through m<br>agree that the transer<br>ice document" of "Onli<br>n in this account<br>axplained to the depos<br>Account number<br>Date :                                                                                                    | ind regulations has been made available to<br>y mobile handset using MPIN as per Terms<br>isions contained in the "Terms of Service<br>ition executed over "OnlineSBI" under my<br>neSBI" from time to time.<br>years and the service of the service of the service<br>ition (only in case of illiterate applicant)<br>r generated:<br>(Authoris<br>t by Business Correspondent/ Business Facili                                                                                                    | Sign in black ink only.     Please     Sign in black ink only.     definition of the second second sec |
| U We have read and understood the rules and<br>conduct thereof as also any changes brough<br>me by the mode of a tear off, Turther, live un<br>and Conditions displayed on Bank's websit<br>document' of 'OnlineSBL' on the Bank's websit<br>document' of 'OnlineSBL' on the Bank's we<br>Username and Password will be binding. The<br>Superature at 1st Apploant<br>Nomination:<br>Nomination:<br>Nomination, if required fill Form DA-1 on<br>FOR OFFICE USE<br>Certified that the implications and conditions<br>Open account:<br>Date :                                                                                                    | regulations of the product(s)/ service(s) opter<br>about therein from time to time. A copy of th<br>ferstand that live have the option to operate<br>www.sbl.co.in. Further, live have read an<br>bitle www.sbl.co.in and accopt them. live<br>Bank is entitled to amend the Terms of Serv<br>Service and the Terms of Service<br>age no. 2, otherwise sign below<br>I/We do not want to nominate any perso<br>ANANTH.<br>for the operation of the account have been of<br>(Authorised signatory)                                                                                                    | the survivor(s).<br>d for and agree to abidi<br>5 Savings Bank rules a<br>bits account through m<br>al understood the prov<br>agree that the transaction<br>is account of "Onling"<br>n in this account<br>axplained to the depose<br>Account number<br>Date :<br>vii) Account sourced<br>If yes, Name/Design                                                                                                    | Ind regulations has been made available to<br>ymobile handset using MPIN as per Terms<br>isions contained in the "Terms of Service<br>ition executed over "OnlineSBI" under my<br>neSBI" from time to time.<br>Segmetrate of Vid Appears<br>itor (only in case of illiterate applicant)<br>r generated:<br>(Authoris<br>I by Business Correspondent/ Business Facili<br>ation:                                                                                                    | Sign in black ink only.     Please     Sign in black ink only.     definition of the second second sec |
| If We have read and understood the rules and<br>conduct thereof as also any changes brought<br>me by the mode of a tear off, Further, live un-<br>and Conditions displayed on Bank's websit<br>document of OnlineSBI's on the Bank's websit<br>document of OnlineSBI's on the Bank's we<br>Username and Password will be binding. The<br>secondary of the Appleton<br>Nomination:<br>Nomination:<br>Nomination, if required fill Form DA-1 on p<br>Certified that the implications and conditions<br>Open account:<br>Date :                                                                                                    | regulations of the product(s)/ service(s) opter<br>about therein from time to time, A copy of th<br>ferstand that live have the option to operate<br>www.sbl.co.in. Further, I/we have read an<br>bitle www.sbl.co.in and accopt them. I/we<br>Bank is entitled to amend the Terms of Serv<br>Service and the Terms of Service<br>age no. 2, otherwise sign below<br>I/We do not want to nominate any perso<br>ANANTH.<br>for the operation of the account have been of<br>(Authorised signatory)                                                                                                    | the survivor(s).<br>d for and agree to abide<br>Savings Bank rules a<br>bitis account through m<br>al understood the prov<br>agree that the transac<br>for document" of "Onlin"<br>n in this account<br>axplained to the depos<br>Account number<br>Date :<br>vii) Account sourced<br>If yes, Name/ Design<br>Code no. of BC/BF                                                                                                    | Ind regulations has been made available to<br>ymbile handset using MPIN as per Terms<br>isions contained in the "Terms of Service<br>ition executed over "OnlineSBI" under my<br>neSBI" from time to time.<br>Segment of Yel Argeneer.<br>itor (only in case of illiterate applicant)<br>r generated:<br>(Authoris<br>4 by Business Correspondent/ Business Facili<br>ation:                                                                                                    | Sign in black ink only.     Please     Sign in black ink only.     definition of the second second sec |
|                                                                                                    | regulations of the product(s)/ service(s) opter<br>about therein from time to time, A copy of th<br>ferstand that live have the option to operate<br>www.sbl.co.in. Further, I/we have read an<br>bitle www.sbl.co.in and accopt them. I/we<br>Bank is entitled to amend the Terms of Serv<br>Service and the Terms of Service<br>age no. 2, otherwise sign below<br>I/We do not want to nominate any perso<br>ANANTH.<br>for the operation of the account have been of<br>(Authorised signatory)                                                                                                    | the survivor(s).<br>d for and agree to abidi<br>5 Savings Bank rules a<br>bits account through m<br>al understood the prov<br>agree that the transaction<br>is account of "Onling"<br>n in this account<br>axplained to the depose<br>Account number<br>Date :<br>vii) Account sourced<br>If yes, Name/Design                                                                                                    | Ind regulations has been made available to<br>y mobile handset using MPIN as por Terms<br>isions contained in the "Terms of Service<br>ition executed over "OnlineSBI" under my<br>neSBI" from time to time.<br>Separate of 101 Appears.                                                                                                    | Sign in black ink only.     Please     Sign in black ink only.     definition of the second second sec |
|                                                                                                    | regulations of the product(s)/ service(s) opter<br>about therein from time to time, A copy of th<br>ferstand that live have the option to operate<br>www.sbl.co.in. Further, I/we have read an<br>bitle www.sbl.co.in and accopt them. I/we<br>Bank is entitled to amend the Terms of Serv<br>Service and the Terms of Service<br>age no. 2, otherwise sign below<br>I/We do not want to nominate any perso<br>ANANTH.<br>for the operation of the account have been of<br>(Authorised signatory)                                                                                                    | the survivor(s).<br>d for and agree to abidi-<br>s Savings Bank rules a<br>this account through m<br>a understood the prov-<br>agree that the transac-<br>tice document" of "Onli<br>a understood the prov-<br>agree that the transac-<br>tice document" of "Onli<br>a understood the prov-<br>agree that the transac-<br>tice document" of "Onli<br>a understood the prov-<br>agree that the transac-<br>tice document" of "Onli<br>a understood the prov-<br>agree that the transac-<br>tice document" of "Onli<br>a understood the prov-<br>agree that the transac-<br>agree that the transac-<br>tice document" of "Onli<br>agree that the transac-<br>agree that the transac-<br>agree that the transac-<br>tice document" of "Onli<br>agree that the transac-<br>agree that the transac-<br>agreet that the transac-<br>agreet that the transac-<br>agreet that the transac-<br>agreet that the transac-<br>agreet that the transac-<br>agreet that the transac-<br>agreet that the transac-<br>agreet that the transac-<br>agreet that the transac-<br>that the transac-<br>agreet that the transac-<br>agreet that the transac-<br>tice that the transac-<br>agreet that the transac-<br>tice that the transac-<br>tice t | Ind regulations has been made available to<br>y mobile handbet using MPIN as per Terms<br>isions contained in the "Terms of Service<br>ition executed over "OnlineSBI" under my<br>neSBI" from time to time.<br>Separative of Yeld Appleant.<br>itor (only in case of illiterate applicant)<br>r generated:<br>(Authoris<br>by Business Correspondent/ Business Facili<br>ation: (Authoris<br>it by Business Correspondent/ Business Facili<br>ation: (Authoris<br>by Business Correspondent/ Business Facili<br>ation: (Authoris<br>to gend on: (Authoris )<br>(Authoris )<br>(Authoris | Sign in black ink only.     Please     Sign in black ink only.     definition of the second second sec |

| 👝 भारतीय स्टेट बैंक                                                                                                    |                                                                                                    | SAVINGS BANK RULES                                                                                                    |
|----------------------------------------------------------------------------------------------------|----------------------------------------------------------------------------------------------------|----------------------------------------------------------------------------------------------------|
| State Bank of Ind                                                                                                    | la                                                                                                    | To be term off and given to the custome                                                                                                    |
| Know Your Customer' Guideline<br>Any person fulfiling account open                                                                                                    | 6<br>Ing requirements may, upon agreeing t<br>If at address as required by the Bank (                                                                                                    | o comply with the prescribed rules, open a Sakings Bank Account, provided shert                                                                                                    |
| PROCH OF DENTITY     Proport of the adverse of     rememberse: In the adverse of     rememberse: In the adverse of     rememberse of the adverse of     rememberse of the adverse of     rememberse of the adverse of     rememberse of the adverse of     rememberse of the adverse of     rememberse of the adverse of     rememberse of the adverse of     rememberse of the adverse of     rememberse of the adverse of     rememberse of the adverse of     rememberse of     rememberse | Itters home the one<br>graving term         1         Ore<br>sparing term           approximation         2         Sala           approximation         4         Else           approximation         5         Barg           approximation         7         Lefter           approximation         6         Term           approximation         0         Lefter           approximation         10         Copy           approximation         10         Copy | In ALOPHEDIA<br>In card satement:<br>y sign<br>to card satement:<br>volument<br>where all<br>to card satement:<br>to card satement<br>is non-a reputation employer<br>is non-a reputation employer<br>is non-a reputation employer<br>is non-a reputation employer<br>is non-a reputation employer<br>is non-a reputation employer<br>is non-a reputation employer<br>is non-a reputation employer<br>is non-a reputation employer<br>is non-a reputation employer<br>is non-a reputation employer<br>is a permanent and topos is support by not resolven in accordence of adversed<br>assignification employer. The standard metal the standard of adversed<br>assignification employer is standard metal to the standard of adversed<br>is a permanent in the University Interest.<br>Is adverse to the standard metal to the standard metal the is certain<br>the metal of the node is adverse to the first.                                                                                                    |
| heim in unforesser draumstences<br>recorred on the account opening t<br>(Rule Nos. 10, 2)<br><b>Types of Accounts, Balance Stip</b><br>The applicaries can open on account<br>these account types and the charge<br>can also be obtained from Branch<br><b>Minor's Accounts</b>                                                                                                    | Nomination can be made in favour of a<br>one under their full is grature. Joint accor-<br>ulation & Service Charges<br>in attent with cheque book toolity or will<br>se prescribed for son-maintenance of<br>es. There is no ceiling on maximum belie                                                                                                    | Juinholders an ordanod to avail of the facility for smooth softenered of claim to type<br>they can actimuse, to base tray do all white to make a constraintion the facility about<br>and with an exception to entit the control operation by the softener on activity of the<br>mouth cheque to box. The outproof mility type is softener on activity the<br>mouth cheque to box. The outproof mility type activity average basenoos practiced of<br>the softeners allowed to available at the Bank's vecelet www.still.co.m.t. The information<br>mouth cheque to box. The outproof mility type of the softeners of the the softeners and<br>mouth cheque to box. The outproof mility of the basenoos practiced of<br>the softeners and the softeners, somethy for them is account, finish how 11.12.<br>The outproof of the softeners of the softeners are an entities in them is maximal<br>and and no exception in the softeners are an entities in the softeners and the softeners in the softeners and the softeners in the softeners and the softeners in the softeners and the softeners and the softeners a |
| belance of Rs. 200.000/- (Rs. Two<br>How to Open an Account?<br>In ordinary course, applicant(s) s                                                                                                    | lakes only). Minors may open joint acco                                                                                                    |                                                                                                    |
| must be legible and well formed. I<br>with the Bank, this number should<br>signature as per specimen record                                                                                                    | Signatures should not be in capital or bl<br>bb invariably quoted by the account he                                                                                                    | (v) has recently taken preserved site phonographs. Account brider's signature<br>lock letters: Each account will be given a distinctive account numer. While deal<br>(dor(s): The account holders, in their soft-interest, are expected to adhere to unifor<br>counts and addressing any correspondence to the Bank. (Rule Nos. 7, 8, 9, 13)                                                                                                    |
| payment attributable to the accound<br>must be persented. Withdrawals un<br>book (Pue No. 15) Pass book at<br>transaction duly updated, in case<br>The account holders should careful<br>busicate in lieu of the loat or multi                                                                                                    | In holder's regiser in this regard. (Build<br>sing cheque forms and Debit and can be<br>culd be got updated regularly. The pa-<br>tis not collected within a weak's lime. It<br>by examine the entries in their cases bo-<br>ated pairs book may be issued on recen-<br>ribed charges. The current charges of                                                                                                    | In large this is a field point. The feature all not be responsed in for any resolution of the two the set of the two sets of the two sets and the sets the set of the two sets the set of the two sets the two sets                       |
| Change in Rules<br>The Bank reserves the right to alte<br>and/ or branch notice board. (Rule                                                                                                    | delete or acid to any of these Rules an<br>Nos. 39, 48;                                                                                                    | c service charges for which the customer will be duly notified through Bank's websit                                                                                                    |
| Cheque Book                                                                                                    | book after completion of all formalities :                                                                                                    | Nith regard to opening of the account. No charge will be recovered for issue of twent<br>is charge will be charged to the customer's account. The ourner's charges prescribe<br>is information can also be octained from Branches. The account holders must us                                                                                                    |

#### भारतीय स्टेट बैंक State Bank of India

#### OPERATIONS IN THE ACCOUNT

#### General Savings Bank account is essentially a facility to build up savings and hence must not be used as a Current Account. Bank may close an account should it have any reason to believe that the account holder has used henchis account for a purpose for which it is not allowed. Rule No. 5) Deposite

Deposition There is no restriction on number of deposits that can be made into the account. No deposit in cash for less than Rs 10<sup>-</sup> will be accepted. Oneques, drafts or other immunents dawn only in flavour of the account holder will be accepted for crucial of the account. Their party instruments down only in flavour of the account holder will be accepted for crucial of the account. Their party instruments down only instruments down only instruments down on the instrument of the account holder will be account instruments down only which may change for the party instruments down only instrument down on the account. The dawn of the account is down only which may change for the party instruments down only which may change for the flavor of the account instrument down only up to Rs2.2000, which may change for this rest will be accounted for this are available at the Bark's weeks on the other states may and the account instrument down on the account for instrument down on the account is down on the account. The dawn of the account is down on the account instrument down on the account is down on the account is down on the account is down on the account is down on the account is down on the account is down on the flavor is down on the account is down on the account is dow

#### Withdrawals

Withdrawsia The account holder can withdraw money personally from her/ his ordinary Savengs Bank Account by using Bank's standard withdrawal form. The pass book must account holder can withdraw form. The withdrawal form can be used only for receiving payments by the account holder inmust from the set. ATM-cum-Debit card can also be used in ATMs for case withdrawal. The count holder inmust bis standard. So it withdraw all anomula set to the Safe fraged in authorized impresentative to income payment in case the account holder inmust bis standard. So it withdrawal anomula with the the safe fraged in authorized impresentative to income payment in case the account holder inmust bis standards. So it with a safe the holder bis standards and the holder bis standards and an account is 30 per half year or as decided by the Bank from the to time, excluding transactions through atmente channels like SaBe Bank ATMs and intermed Banking, case with the account for the above payments and there takes and there the stransition and there takes and the standard of the half banks will be counted as a cobe terrly in the account for the above payments and not to be trated as transactioner made from Standards. Payment is worked work with a weaket worked is con. The intermed attening is case with the was a ATM of the basis. Changes senserbad for exceeding this mint are available at the Bank with a weaket worked is con. The intermed attening the mate channel is been as a basis to the there the standard from Standards in the standard in the standard in the standard from Standards. Payment and the standard in the standard in the standard erdrafts

# Overdrafts in Savings Bank accounts may be permitted under exceptional circumstances with prior arrangements only. Cheques drawn in excess of the balance in the account will be returned unpaid. Service charge will be recovered each time a cheque is returned unpaid for want of sufficient funds. Charges prescribed for the are valiable at the Bank's website www.bic.on. This information can also be obtained from Branchea, (Rule No. 3)

prescribed for this are available at the Ban's versible www.ab.co.in. This information can also be obtained from Banchea (Hauno No.31) **Incorrelity Account in** Account holders are advised to operate their accounts regularly. Account for operated are classified as inoperative after the situatiant time period of 24 months aince ball operation. Incorrelit time accounts through all the situation inimizant balance will be charged a write charge at the end of the first year months aince ball operation. Incorrelit time accounts through that the situation inimizant balance will be charged a write charge at the end of the first year the service charge, the account will be closed under advice to the account holder. The current prescribed charges in this regard are available at the Bank's website www.sbite.com. This information on allos be obtained from Banchea. (Rev Nos 38, 37)

Standing Instructions The account holder can request the Bank for effecting periodical payment of insurance premium, membership fees etc. by debit to her/his account on payment of service charges. The current prescribed charges for Standing Instruction are available at the Bank's website www.sbi.co.in. This information can also be obtained from Branches. (Hule No. 40)

Payment of Interest Interest at the prescribed rate will be calculated on a daly product basis and will be credited to the account half yearly on 30th June and 31st December. Interest will be paid it works out to be Rs. 1/- or more and will be rounded off to the nearest rupee. The payment of interest on Savings Bank Account is subjected to RBI directives and any change therein may be notified through advertisement in the newspapers. (Rule Nos. 41, 42) Transfer & Closure of Account

Transfer & Closure of Account Accounts may be transferred between branches of the Bank at the request of the account holder(s). Request for closure of account should state the reason for closure. The Pass Book, unused cheque knews and the ATM-cum-Dabit card (after curling into two piccos across the magnetic strip) must accompany solver reguest. Jainal accounts can be coised only at the request of all such prisignations. Service change at prescribed rate will be recovered if an account is closed prior to twelve months of its opening. The current charge prescribed for this are available at the Bank's website www.sbi.co.in. This information can also be obtained from Branches (R) lakes 4.3, 44, 40).

#### led rules available on the bank's website www.sbi.co.in or on request at all branches.

# **Conclusion:**

Thus the Bank savings account opening form has been filled successfully.

# Video suggestions:

Table 1

| S.no | Title/purpose                                 | Link                         |
|------|-----------------------------------------------|------------------------------|
| 1    | SBI account opening form filling sample Tamil | https://youtu.be/EPY57RWjXjI |

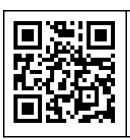

Scan the QR Code to download Saving Bank account opening form in .pdf format

#### **Experiment: 10**

#### **Mock Interview**

#### **Objective:**

To participate in a Mock Interview and address all the doubts and apprehensions that may arise in the mock interview.

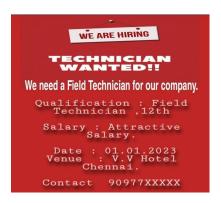

#### **Procedure:**

Participants – Interviewer and Candidate.

Step 1: Candidate Should Bring His Educational Certificate Proof and Employment Brochure.

Step 2: Candidate should maintain Proper Dress Code.

Step 3: When meeting the Interviewer, Shake hands with a Smile.

## **Practice of Mock Interview:**

Interviewer: Good Morning, Raja. I am Sundar.

Candidate: Good Morning.

Interviewer: How are you doing?

Candidate: I am doing fine. Thank you.

Interviewer: That is good Raja, let's start the interview. Are you ready?

Candidate: Yes, I am.

Interviewer: First of all, let me properly introduce myself. I am an Engineer cum HR. As you know there is an open position in my department and I need to fill this position as soon as possible.

Candidate: Please, tell me a little bit about the position.

Interviewer: It is an entry-level position. The new employee will have to work closely with the Technician department.

Candidate: What type of qualifications do you require?

Interviewer: I require a Two Year Course in Field Technician-Other Home Appliances. Some working experience would be helpful.

Candidate: What kind of experience are you looking for?

Interviewer: Doing office work is good. However, since this is an entry-level position, I do not require a lot of experience. I am willing to train the new person.

Candidate: That is great!

Interviewer: Raja, tell me something about yourself.

Candidate: I have just completed a Field Technician Course.

Interviewer: What are you looking for in a job?

Candidate: The job should help me see what Finance is all about. I have learned a lot of Finance theories at school, and now it is time for me to put them into practice.

Interviewer: Anything else?

Candidate: I also hope that it will help me grow in my field.

Interviewer: What are your strengths? Why should I hire you?

Candidate: I am a hard-working person and a fast learner. I am very eager to learn, and I get along fine with people.

Interviewer: OK. Now, let me ask you a few quick questions. You do not mind working long hours, do you?

Candidate: No, I do not.

Interviewer: Can you handle pressure?

Candidate: Yes, I can. When I was going to school, I did a few other courses in the evening. And, I handled that situation very well.

Interviewer: Do you still have any questions for me?

Candidate: No, I think I have a pretty good understanding of the job. I believe that I can handle it with ease, and I hope to have the opportunity to work for you.

Interviewer: Raja, nice meeting you. Thank you for coming.

Candidate: Nice meeting you too. Thank you for seeing me.

#### **Conclusion:**

Thus the mock interview has been successfully completed and the doubts are clarified.

#### **Experiment: 11**

# Writing a formal letter of application for an employment advertisement in a newspaper

#### **Objective:**

To write a formal Application Letter for the Job advertised in a newspaper.

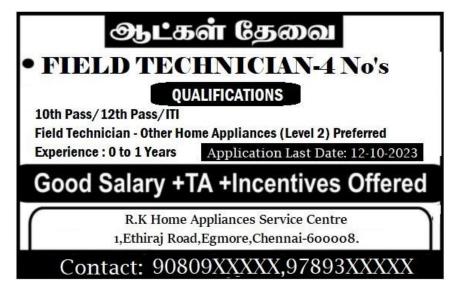

#### **Procedure:**

Step 1: Check the eligibility for the advertised job

Step 2: If the applicant is eligible for the job, send a letter to the company

Step 3: In the letter applicant has to mention sender and receiver's details

Step 4: The applicant should specify the post applied for.

Step 5: And write their educational qualification and mention their previous experience if they have

Step 6: Further the applicant has to mention their skills and knowledge

Step 7: The applicant's personal details and ability should be mentioned

Step 8: Applicant has to give the own self declaration about the truth of the letter

Step 9: Write down the place and date at the end of the letter with applicant's signature

Step 10: Finally, before posting the application, check the letter and post the letter with proper address on the envelope, and note that the letter has to be reached before the last date of the application.

#### Sample letter format:

#### **Application for the Post of Field Technician**

#### From

M. Ravi,

S/o. R. Murali,

33-Raman Palakkadu, Vasavi Post, Erode -638301.

#### То

The Hiring Manager, R.K Home Appliances Service centre, 1, Ethiraj Road, Chennai- 600008. Respected Sir, Sub: Post of field technician Reg

I am writing to apply for the position of Field Service Technician, listed on your Newspaper Advertisement. With over 4 years of experience in field support positions, I possess the comprehensive skill set and hands-on understanding necessary to affect positive, overreaching outcomes in this role. Please review these points from my professional experience demonstrating my unique abilities:

- •I have Completed 12<sup>th</sup> standard in 2017.
- •I have done a course on field technician. (Level 2)
- •I have 2 Years of working Experience in the relevant field

The attached resume provides further details about how my qualifications and background is a match for your team's needs in a Field Service Technician. I look forward to the opportunity and to discuss how I can contribute my strengths at your esteemed concern. I appreciate your taking the time to review my credentials and experience.

Date :01.10.2022

Sincerely,

Place: Erode

M.Ravi

#### **Conclusion:**

Thus the Formal Application Letter for the Job advertised in a news paper has been written successfully.